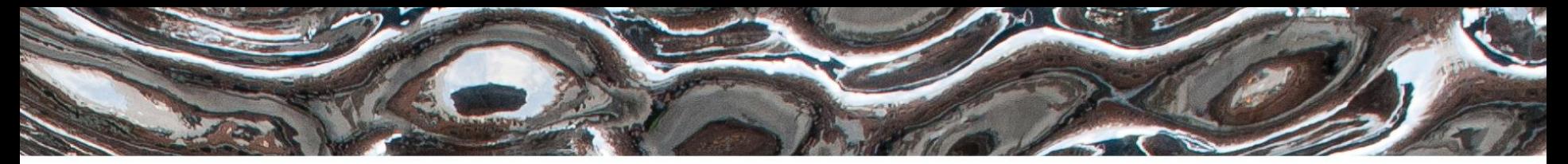

Det matematisk-naturvitenskapelige fakultet

# **Digital representasjon**

Kristoffer Robin Stokke ([krisrst@ifi.uio.no\)](mailto:krisrst@ifi.uio.no)

Foiler er basert på materiale fra Dag Langmyhr ([dag@ifi.uio.no\)](mailto:dag@ifi.uio.no)

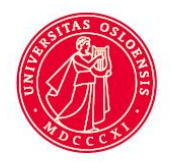

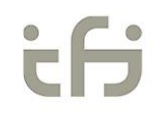

Det matematisk-naturvitenskapelige fakultet

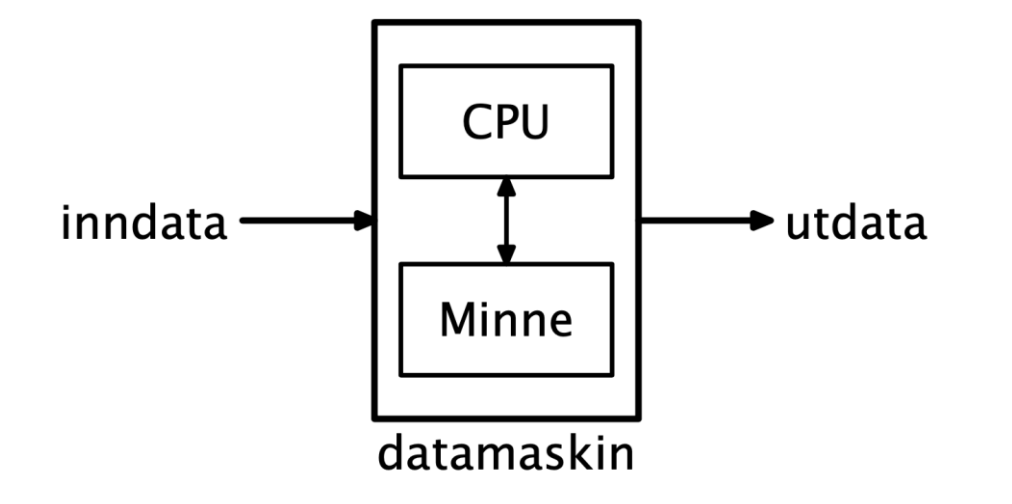

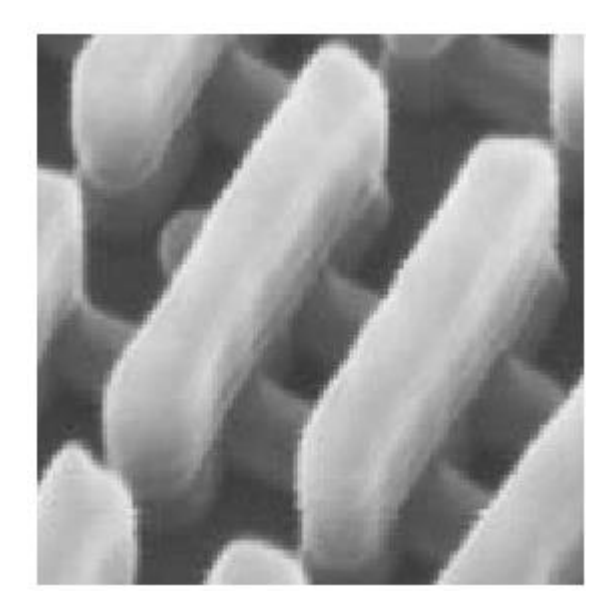

Det matematisk-naturvitenskapelige fakultet

## **Digital representasjon – alt er bit!**

I dag: Hvordan representerer og lagrer vi

- Tall
- Tekst
- Bilder
- Lyd

## som bit i datamaskinen?

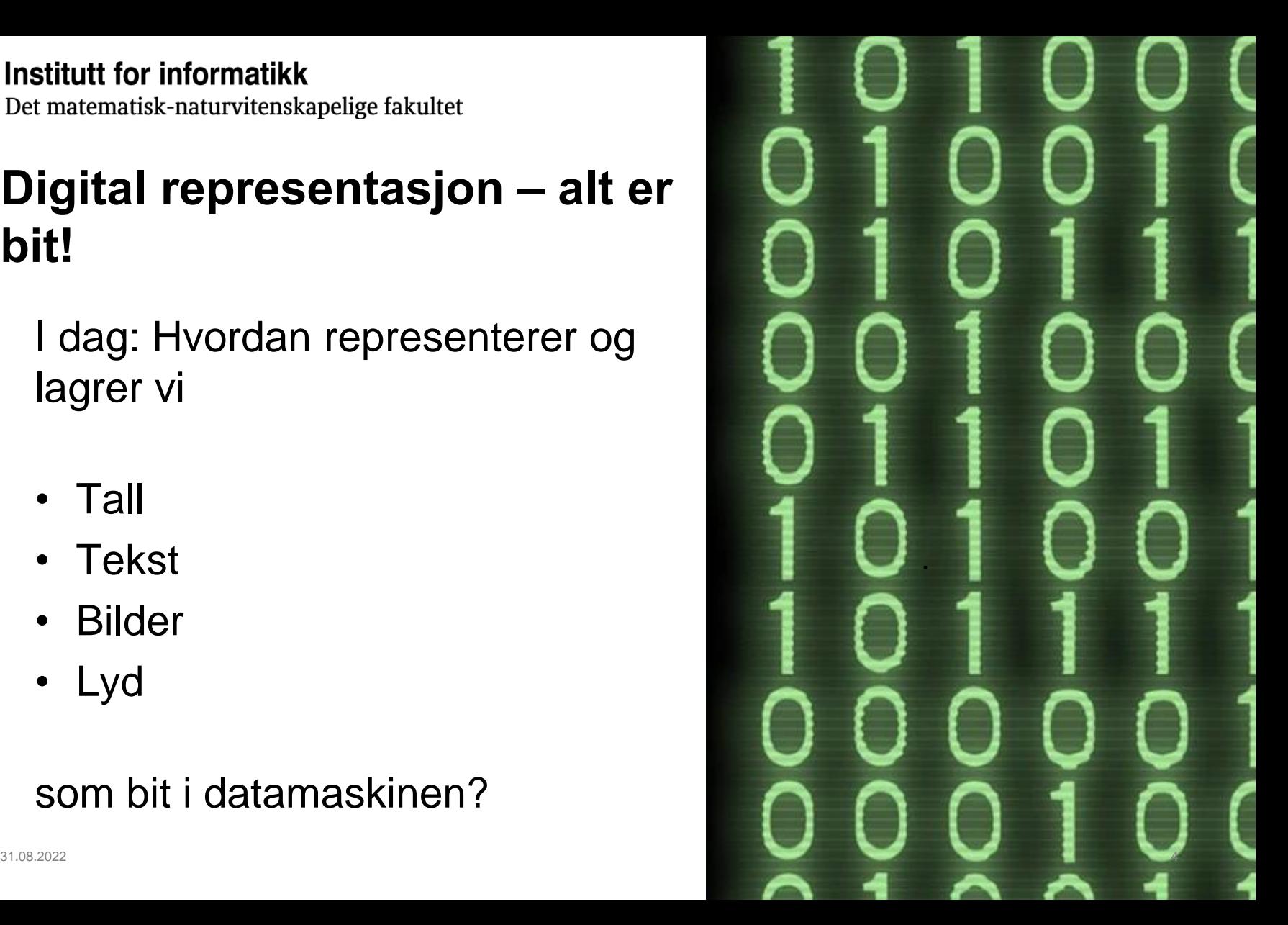

Det matematisk-naturvitenskapelige fakultet

## **Hva er en bit, egentlig?**

Bit er en slags forkortelse for *binary digit*, og representerer «noe» som har to tilstander, som f.eks.

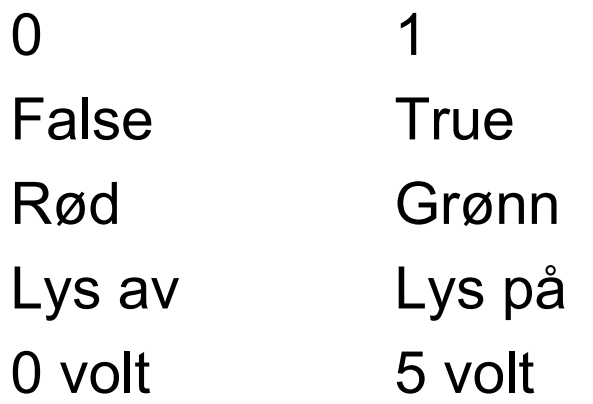

Det matematisk-naturvitenskapelige fakultet

## **Binære tall**

For å kunne bruke bit (0 og 1) som tall, må vi telle *binært*. Dette gjøres i bunn og grunn på samme måte som når vi teller desimalt (vanlig):

- Øk siste siffer i tallet med 1
- Hvis det ikke er flere sifre, sett siste til 0, og gjenta for sifferet til venstre

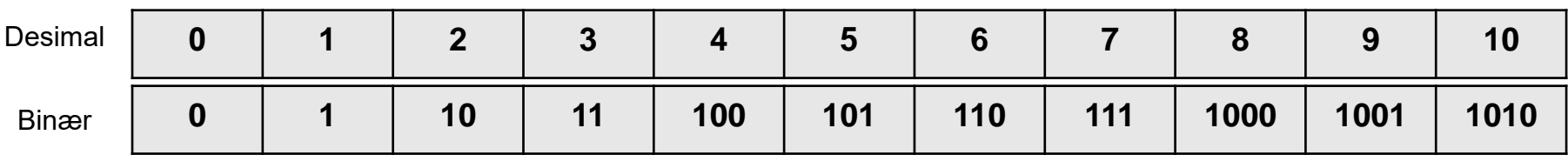

Det matematisk-naturvitenskapelige fakultet

## **Notasjon**

- Noen ganger kan man være i tvil om hvilken base som benyttes; da skriver vi det eksplisitt på:
- 1001 er det et binærtall eller et desimaltall?
- 1001 $_{2}$  og 1001 $_{10}$  gjør skillet tydelig
- 1001<sub>2</sub> = 9<sub>10</sub>

OBS: Selve basen skrives alltid i det desimale systemet

## **Hvordan fungerer tallsystemer egentlig?**

- Moderne tallsystemer er posisjonsbaserte, og sifrene har vekt i henhold til posisjonen.
- I vårt vanlige desimale tallsystem har posisjonene vekt 1 10 100 1000 osv. Dette tilsvarer  $10^0$   $10^1$   $10^2$   $10^3$  osv.

(Notasjonen a<sup>n</sup> («a i n-te») betyr a \* a \* ... \* a, n ganger.)

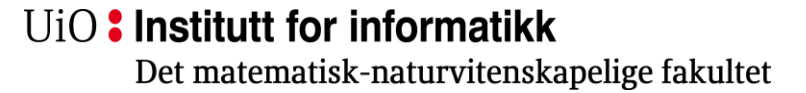

## **Hvordan fungerer tallsystemer egentlig?**

• I det binære tallsystemet har posisjonen tilsvarende vekt 1 2 4 8 osv. Dette tilsvarer  $2^0$   $2^1$   $2^2$   $2^3$  osv.

Det matematisk-naturvitenskapelige fakultet

## **Fra Binær til Desimal**

• Løsningen her er å gang hvert siffer med sin egen vekt og summere opp.

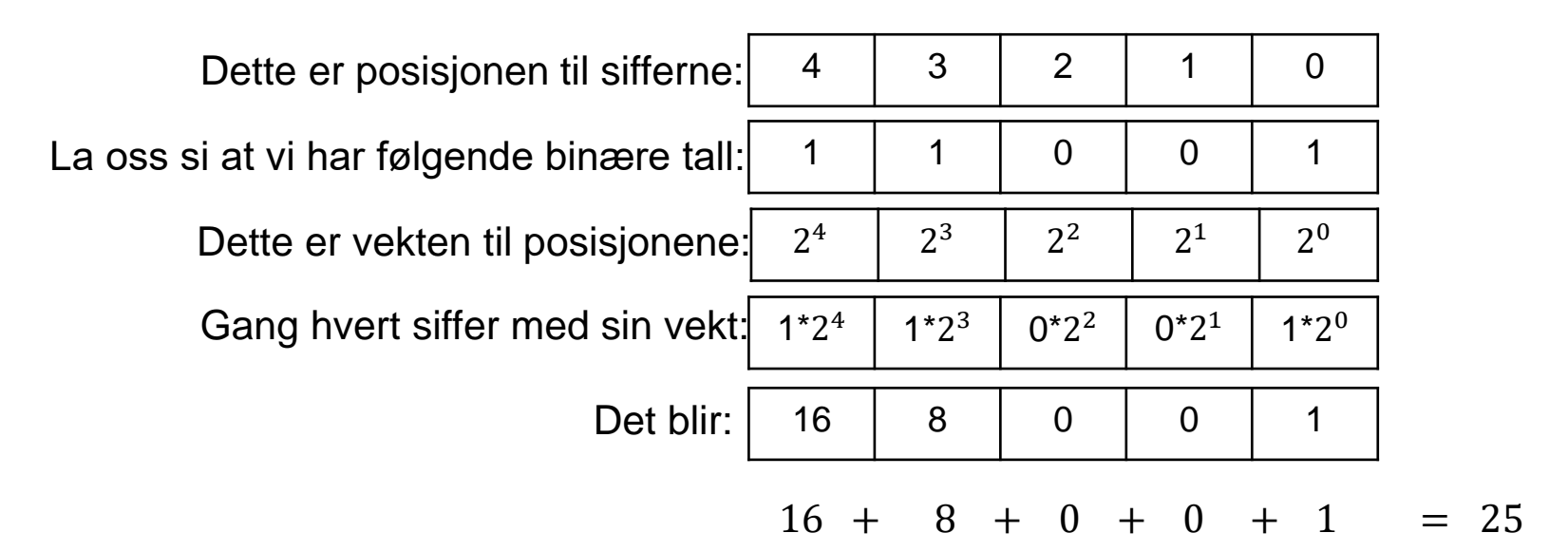

## **Hva så med motsatt? Desimalt til binært**

• Løsningen er å dele på grunntallet 2 og se på resten:

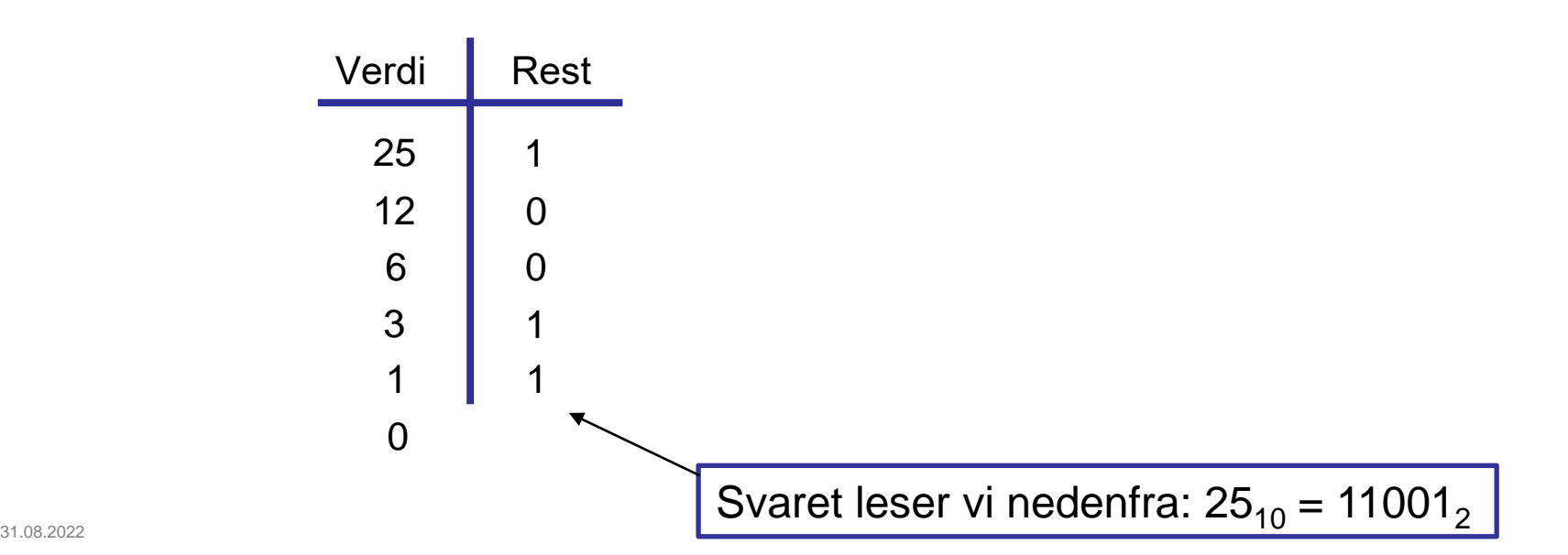

Det matematisk-naturvitenskapelige fakultet

## **Heksadesimal notasjon**

Det er lett å gjøre feil når man jobber med binære tall:

1 000 000<sub>10</sub> =

11110100001001000000<sub>2</sub>

Belast Konto<br>10809490810328780516 konto

Det matematisk-naturvitenskapelige fakultet

## **Heksadesimal notasjon gjør livet lettere!**

Et tallsystem med base 16; eller 16 forskjellige siffer

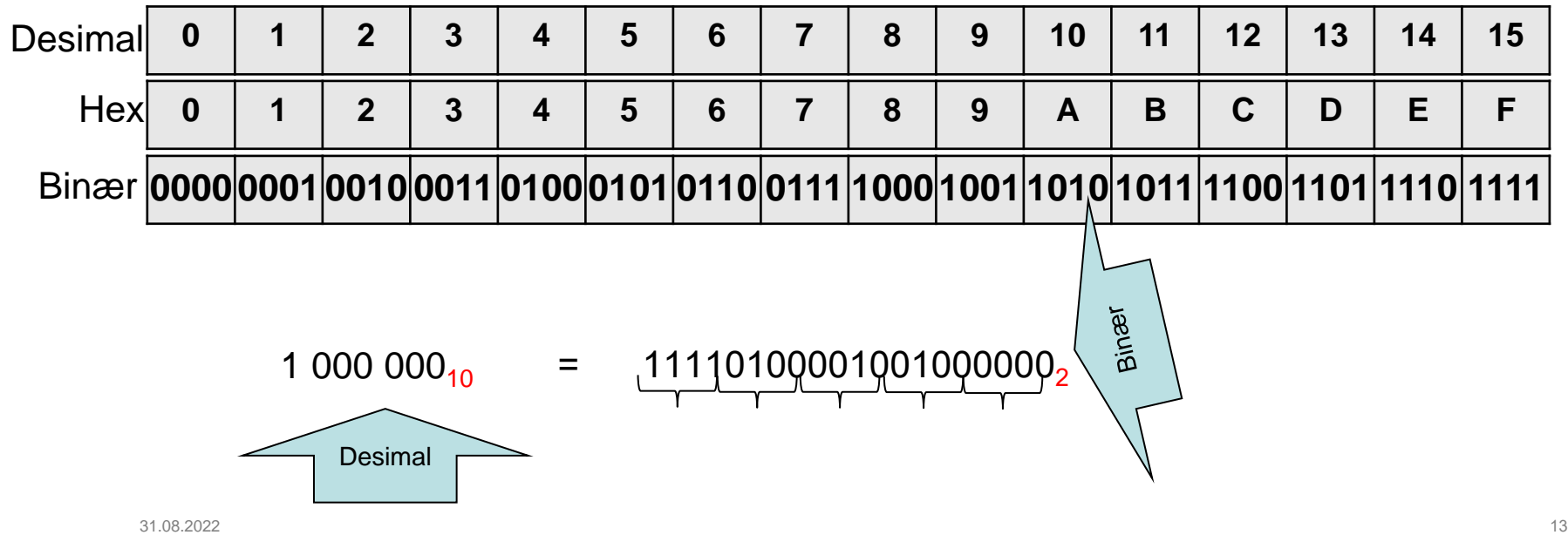

Det matematisk-naturvitenskapelige fakultet

## **1 byte er 8 bit**

I en datamaskin kan vi ikke hente ut 1 og 1 bit; i stedet lagrer vi dem som byte (dvs grupper av 8 bit):

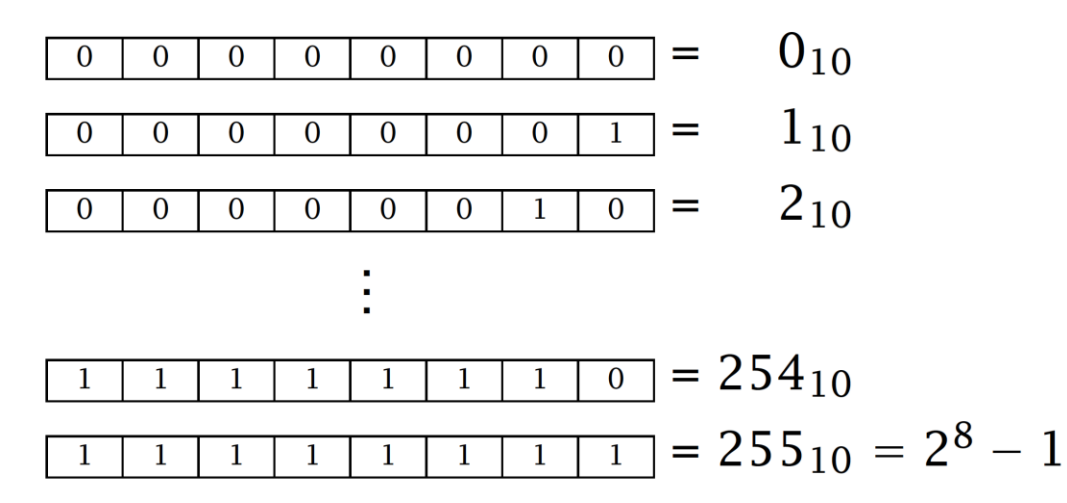

Vi kan også lagre tall i 2, 4 eller 8 byte satt sammen.

Det matematisk-naturvitenskapelige fakultet

## **Negative tall**

- For å kunne lagre både negative og positive tall, må vi bestemme oss for en representasjon av dette.
- Dette gjør vi på en form kalt 2-er-komplement:

*Øverste bit (gjerne kalt fortegnsbit) tolkes som det negative av den verdien det ellers ville hatt.*

Det matematisk-naturvitenskapelige fakultet

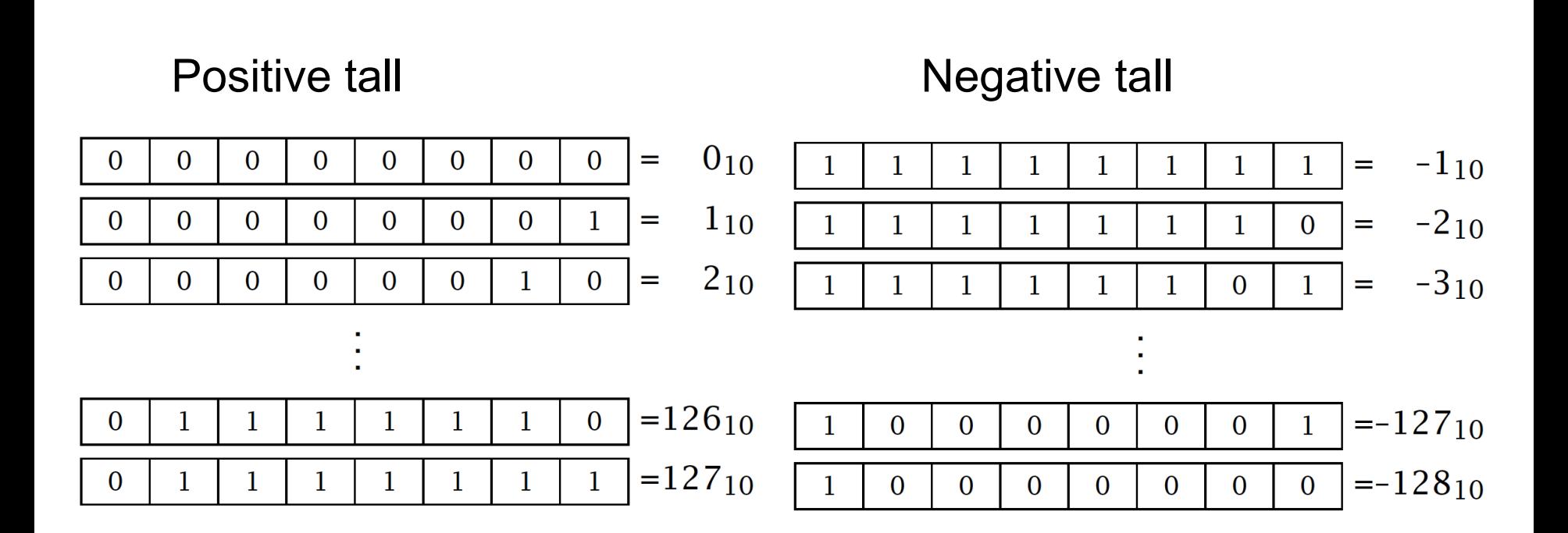

Det matematisk-naturvitenskapelige fakultet

## **Oppsummert**

Når vi lagrer heltall på binær form må vi angi

- Hvor mange bit vi bruker
- Kan tallene være negative?
- I så fall, hvordan representerer vi negative tall?

Det matematisk-naturvitenskapelige fakultet

## **Heltall i Java**

Java tilbyr følgende datatyper for å lagre heltall (hvor negative tall bruker 2-er-komplement):

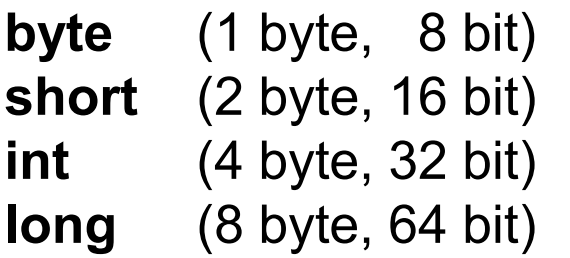

- **-128 til 127**
- **-32 768 til 32 767**
- **int** (4 byte, 32 bit) -2 147 483 648 til 2 147 483 647
- **long** (8 byte, 64 bit) -9 223 372 036 854 775 808 til 9 223 372 036 854 775 807

Noen språk, slik som C og C++ har også **uint**, **ulong** etc, for kun positive tall

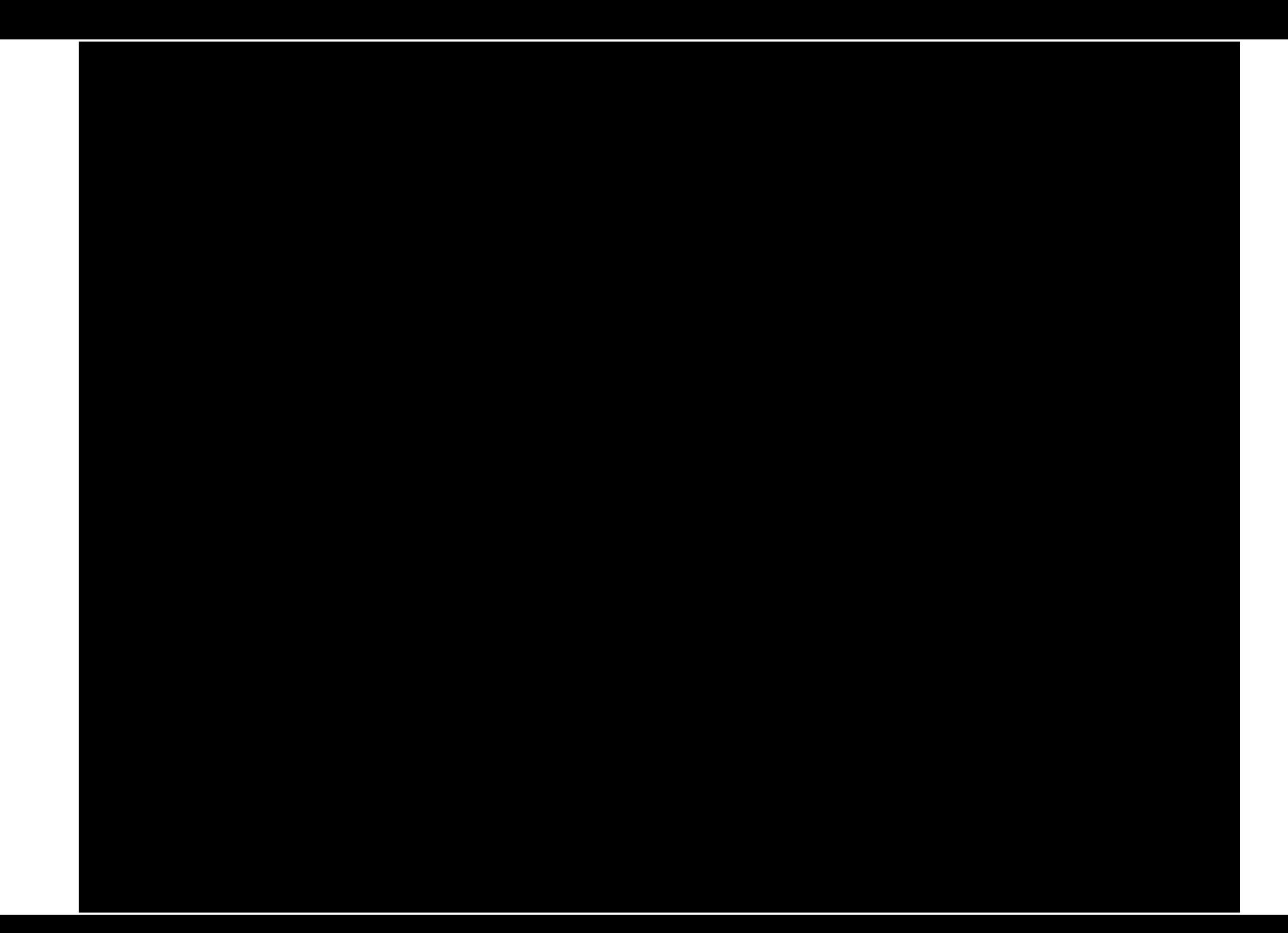

## **Overflyt i programmeringsspråk**

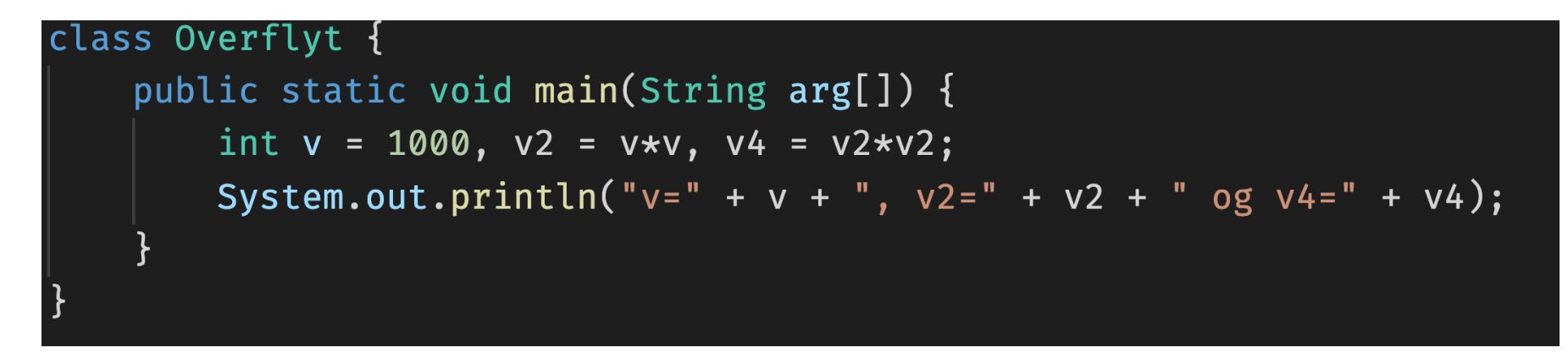

## [(base) Brainslug: Temp eyvinda\$ java Overflyt  $v=1000$ ,  $v2=1000000$  og  $v4=-727379968$

## **Hva er det som skjer her? Hvorfor blir svaret feil?**

#### int  $v = 1000$ ,  $v2 = v*v$ ,  $v4 = v2*v2$ ;

## **Hva er det som skjer her? Hvorfor blir svaret feil?**

#### int  $v = 1000$ ,  $v2 = v*v$ ,  $v4 = v2*v2$ ;

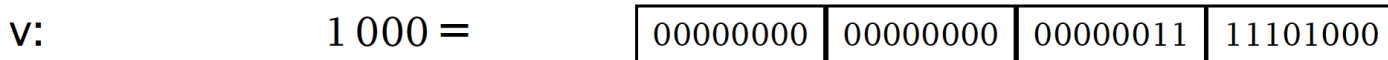

## **Hva er det som skjer her? Hvorfor blir svaret feil?**

int  $v = 1000$ ,  $v2 = v*v$ ,  $v4 = v2*v2$ ;

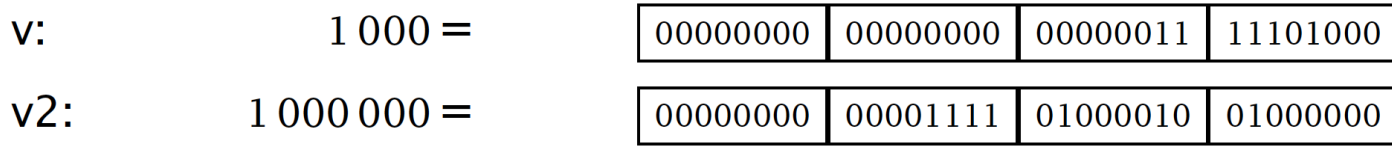

## **Hva er det som skjer her? Hvorfor blir svaret feil?**

int  $v = 1000$ ,  $v2 = v*v$ ,  $v4 = v2*v2$ ;

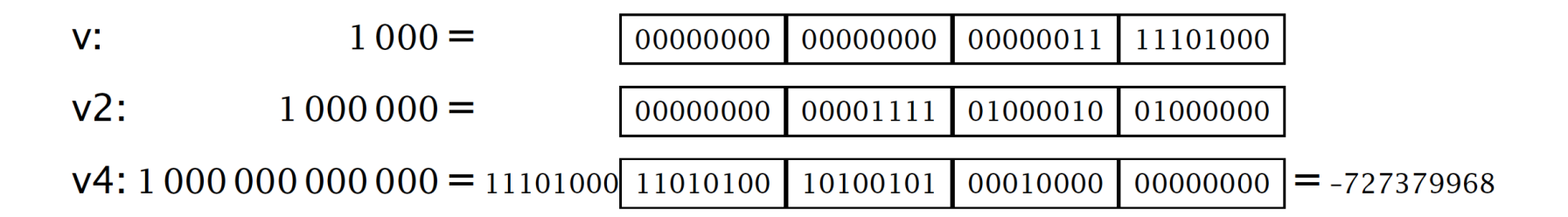

Det matematisk-naturvitenskapelige fakultet

## **Hva kan gjøres?**

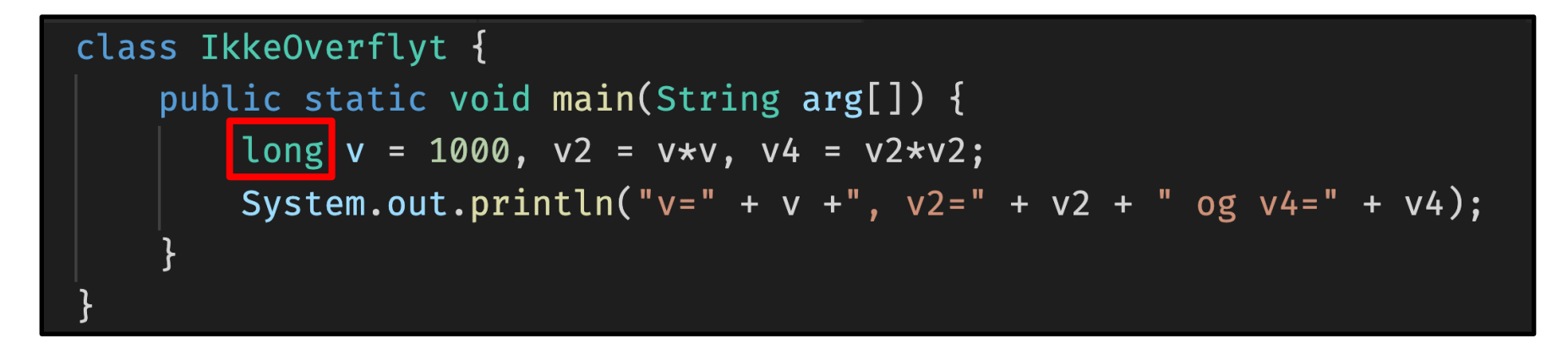

## [(base) Brainslug:Temp eyvinda\$ java IkkeOverflyt  $v=1000$ ,  $v2=1000000$  og  $v4=1000000000000$

Det matematisk-naturvitenskapelige fakultet

## **Dette var Java, hva så med Python?**

```
Python 3.7.4 (default, Aug 13 2019, 15:17:50)
[Clang 4.0.1 (tags/RELEASE 401/final)] :: Anaconda, Inc. on darwin
Type "help", "copyright", "credits" or "license" for more information.
| >> 1000 * 10001000000
555100000000000
55510000000000000000000000000
|>>>5>>
```
- Python setter dynamisk av mer plass når det trengs, så programmereren ikke trenger å bekymre seg for dette
- Men: mange Python-bibliotek er ikke skrevet i Python, men i C, og da har vi samme problemet som i Java

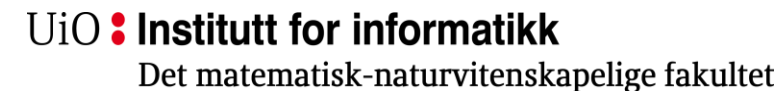

## **Av og til strekker ikke store heltall til for alt**

Hva med disse tallene?

- Andromedagalaksen er 24 029 742 100 000 000 000 km unna.
- π ≈ 3,14159265
- Et H-atom er 0,000 000 096 mm stort.
- Vi trenger altså ikke bare heltall, men også tall som:
	- kan ha veldig små og veldig store verdier
	- kan ha desimaler
	- ikke behøver å være helt nøyaktige.

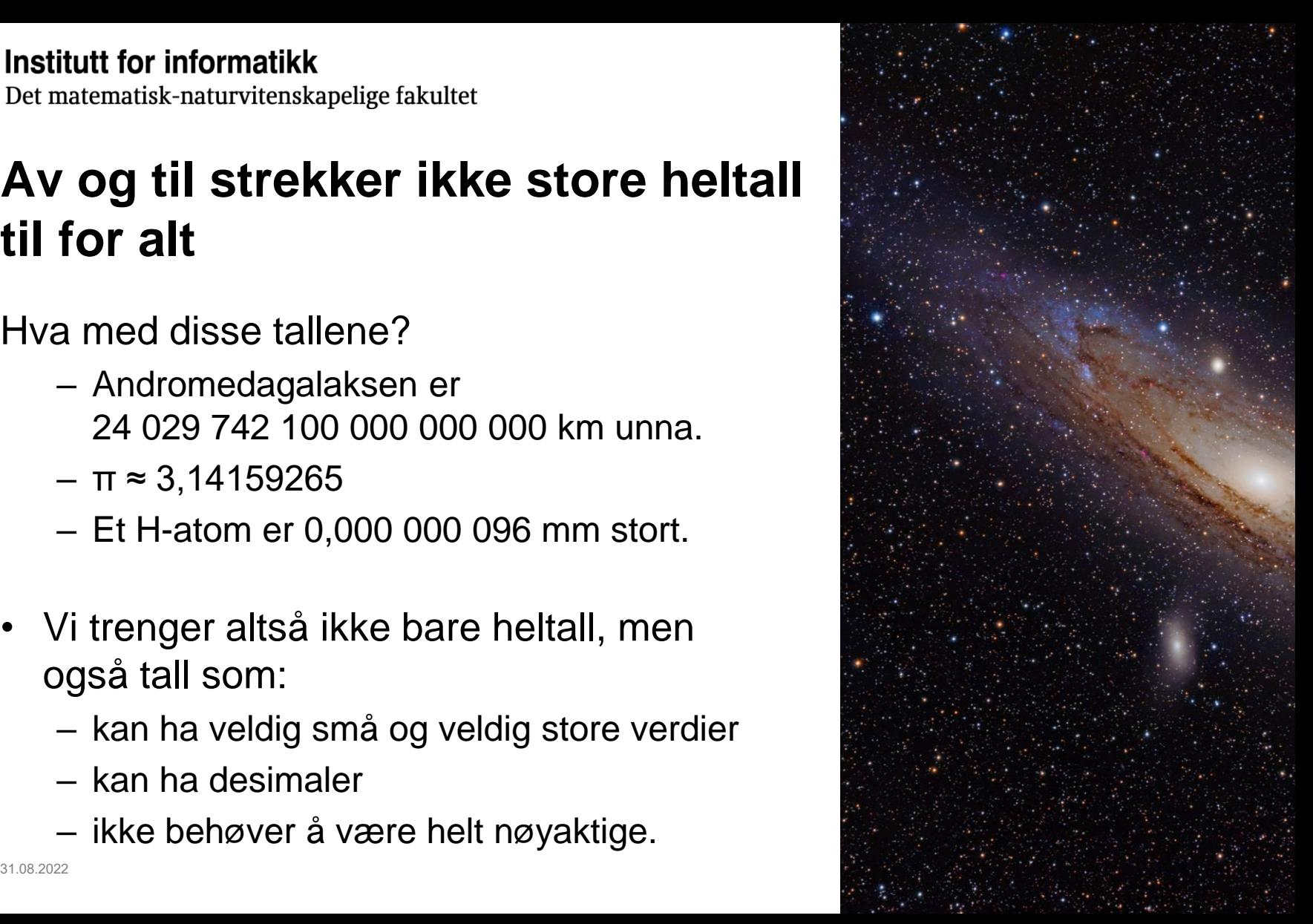

Det matematisk-naturvitenskapelige fakultet

## **Flyttall er løsningen**

Løsningen i det desimale tallsystemet er å oppgi tallet med 10 erpotens:

- Andromedagalaksen er 2,4 \* 10<sup>19</sup> km unna.
- $\cdot \pi \approx 3,14159265$
- Et H-atom er  $9.6 * 10<sup>-8</sup>$  mm stort.

Så kan vi oppgi den justerte tallverdien (9,6) og 10-erpotensen (-8) hver for seg.

På en datamaskin gjør vi det samme, men vi bruker 2-erpotenser

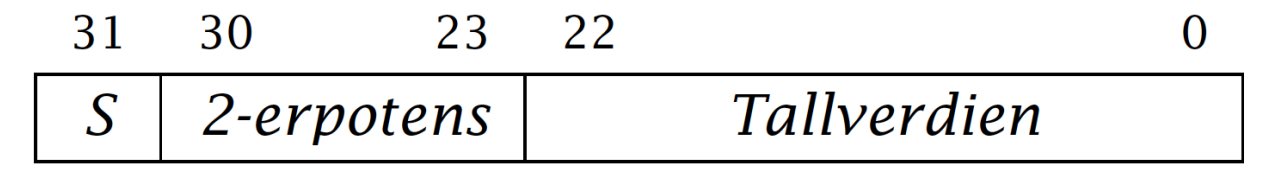

## **Flyttall i programmeringsspråk**

I Java (og de fleste andre programmeringsspråk) har vi disse flyttallene:

**Minste Største** 32 bit 7 sifre  $1, 2 \cdot 10^{-38}$  $3.4 \cdot 10^{38}$ float  $1,8 \cdot 10^{308}$ 64 bit 16 sifre  $2.2 \cdot 10^{-308}$ double

Python har bare en **double**, men kaller den **float**.

Det matematisk-naturvitenskapelige fakultet

## **Representasjon av tekst**

Hvordan lagrer vi tegn i datamaskinen?

• Husk at maskinen i utgangspunktet bare kjenner til 0 og 1

### Er ikke det enkelt da?

Sett opp en tabell over tegn vi trenger og gi hvert tegn et nummer:

 $A=1, B=2, \ldots$ 

Så lagrer vi det nummeret for hver bokstav.

## **Problem: hva om ikke alle bruker samme tabell?**

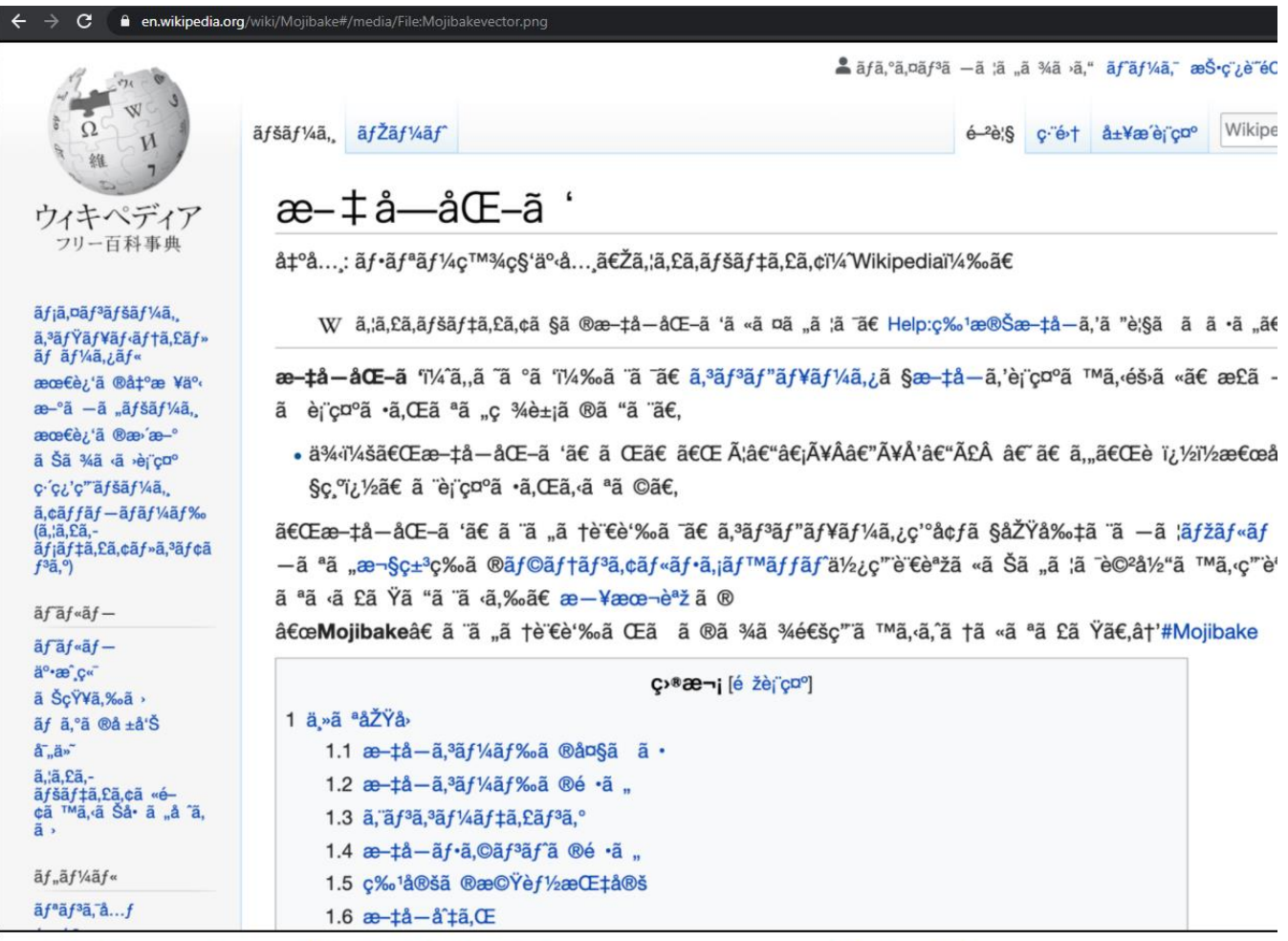

31.08.2022 The UTF-8-encoded Japanese Wikipedia article for *mojibake* as displayed if interpreted as Windows-1252 encoding.

Det matematisk-naturvitenskapelige fakultet

## **Overføring av data**

- Tidlig i datamaskinhistorien hadde hver maskintype sin egen tabell
- Men etter hyert ble det behov for at maskiner kunne kommunisere med hverandre

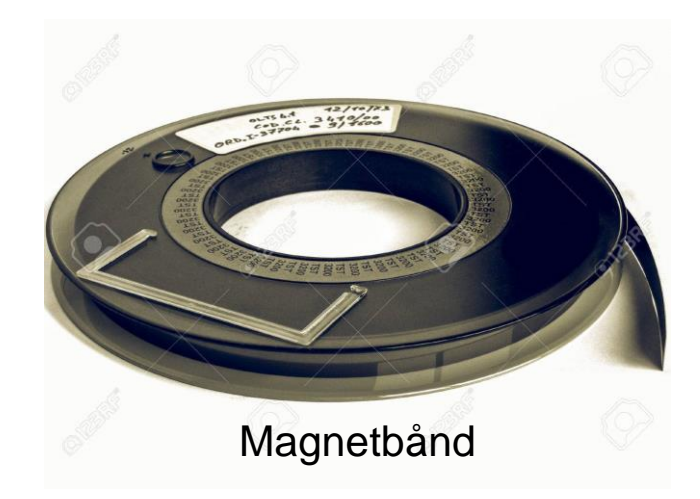

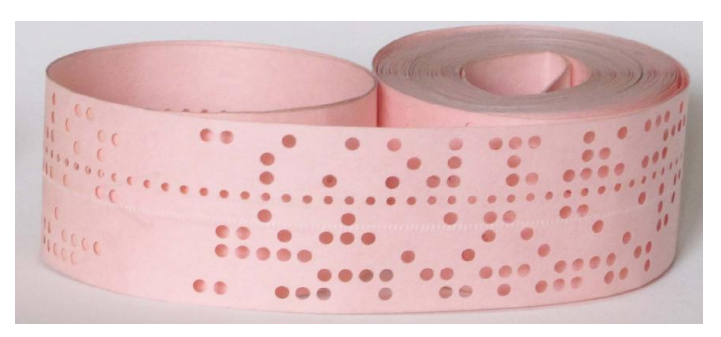

Hullbånd

Det matematisk-naturvitenskapelige fakultet

## **ASCII**

Første vellykkede forsøk på standardisering var ASCII (American Standard Code for Information Interchange) i 1963; den har 128 tegn:

ASCII Code Chart

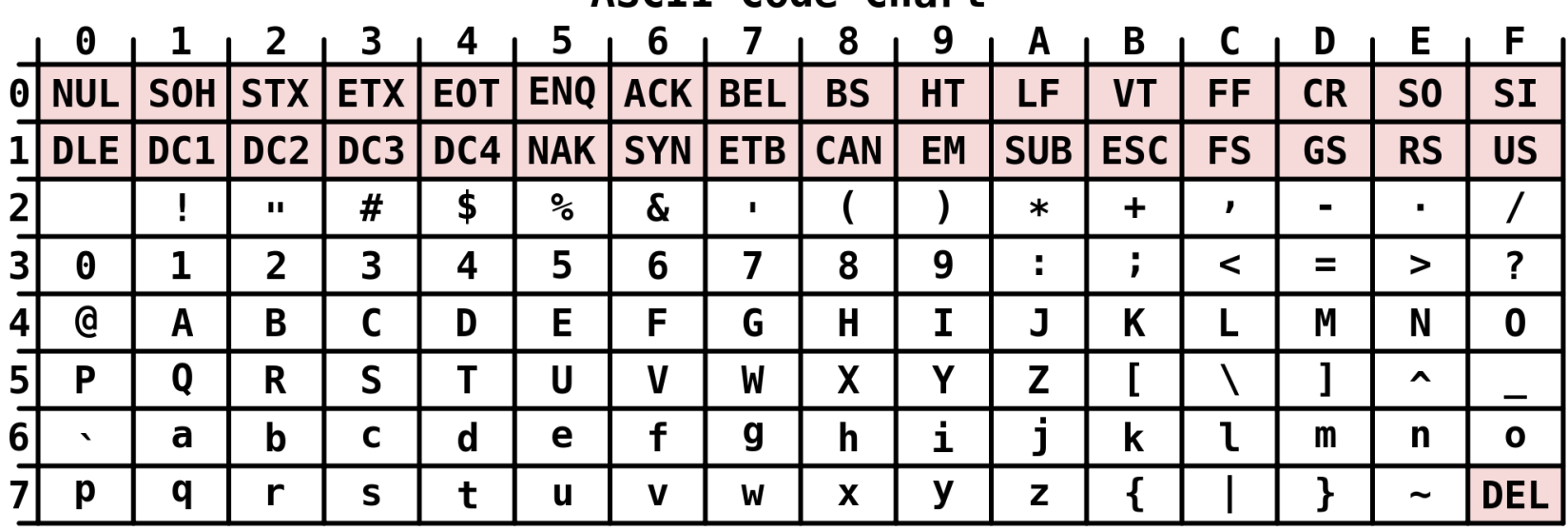

Det matematisk-naturvitenskapelige fakultet

## **ASCII var vellykket**

+ ASCII ble etter hvert brukt av de fleste

+ Det er lett å sjekke om et tegn er et siffer eller en bokstav

+ Det er lett å konvertere fra liten til stor bokstav

- Mangler ÆØÅ og mange andre bokstaver og tegn

Det siste ga opphav til et utall av lokale varianter der for eksempel **[\]{|}** ble erstattet av **ÆØÅæøå**. Dette førte til «Gj|viksyndromet».

Det matematisk-naturvitenskapelige fakultet

## **Latin-1 / ISO 8859-1**

- En klart bedre løsning ble ISO 8859-1 (Latin-1) med 256 tegn.
- Den (og varianter) er ennå i bruk.
- Hyert tegn bruker 1 byte (8 bit)
- Bra i Norge og andre land, men fremdeles ikke en fullverdi erstatning

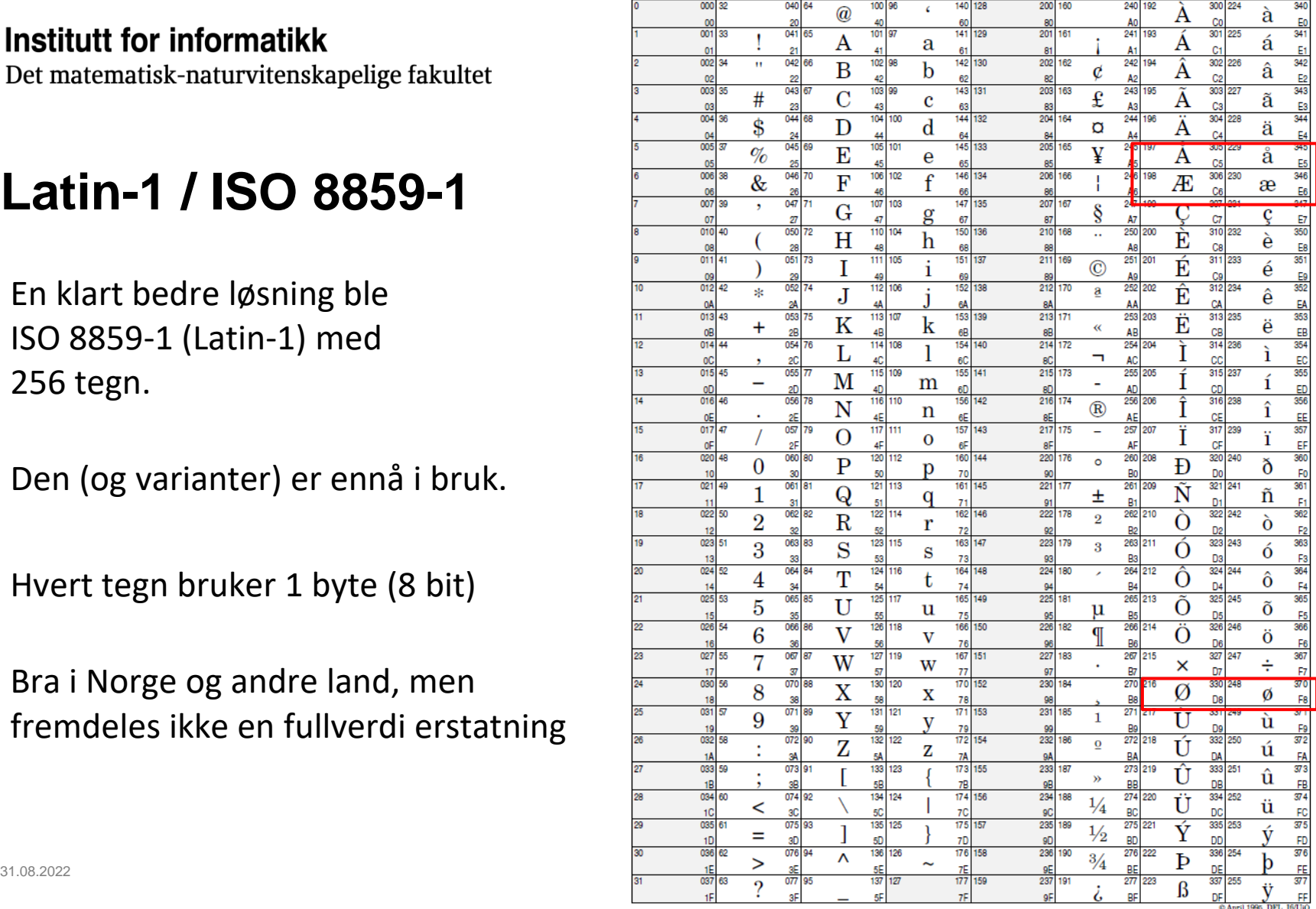

200 160

Det matematisk-naturvitenskapelige fakultet

## **Unicode**

- Den «ordentlige» løsningen på problemet
- Omfatter alle skriftspråk i verden som er, eller har vært, i bruk
- Er stort sett ferdig

# $\pi$   $\Xi$   $\cong$   $\infty$

- Det er plass til drøyt 1 000 000 tegn.
- Litt over 143 000 tegn er foreløpig definert.
- Det meste av nyere programvare støtter Unicode

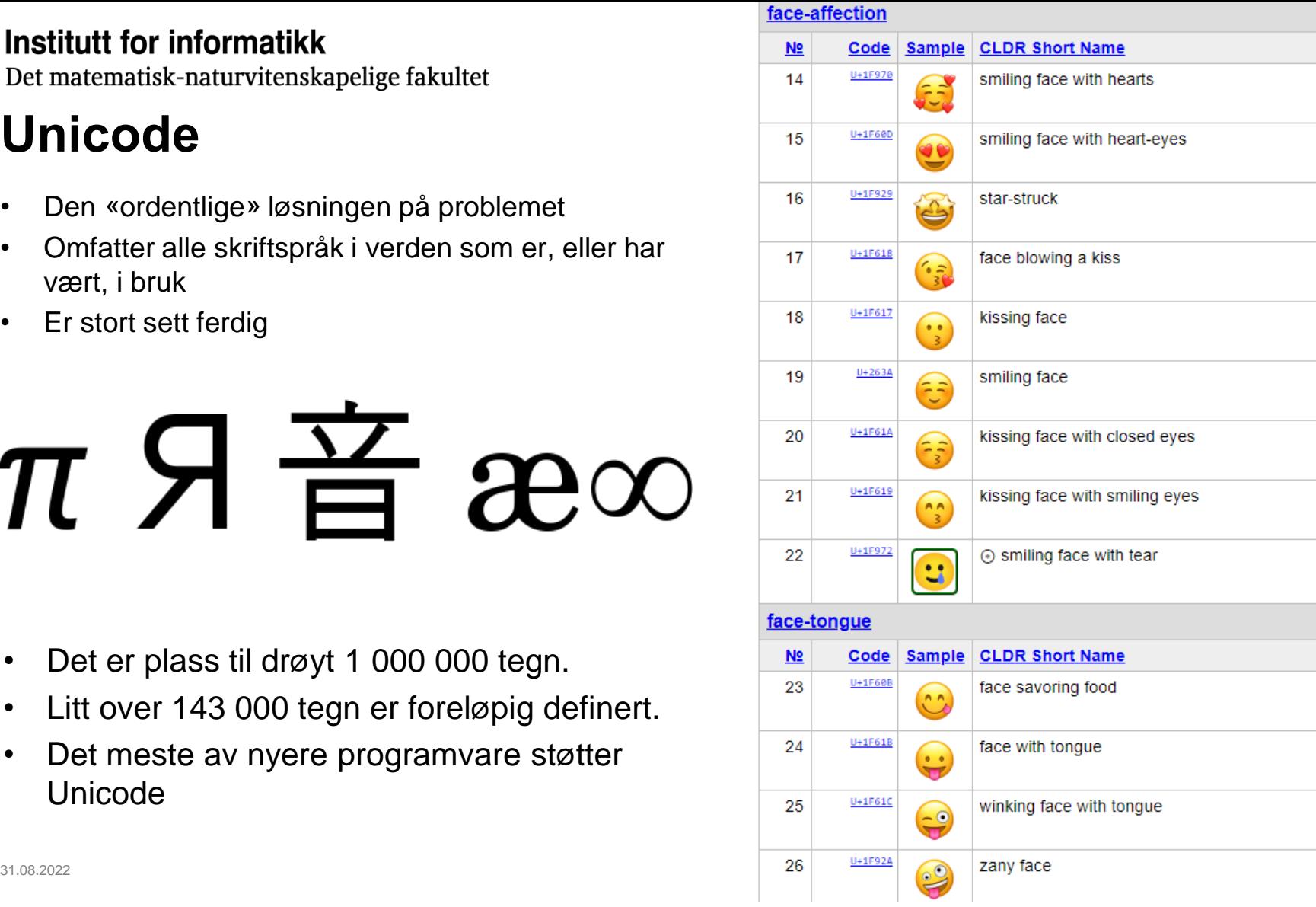

## **Hvordan representerer vi dette?**

Hvordan lagre Unicode-tekst uten å bruke for mye plass på disk eller over nettet? **UTF-8** bruker fra 1 til 4 byte til å lagre et tegn:

Single byte encoding matches ASCII

Trailing bytes always begin with '10 $_2^{\phantom i}$ 

 $A' = 1000001$ <sub>2</sub>

- 01000001  $U + 0041$ A
- Å 11000011 10000101  $U+00C5$
- 11100010 10000010 10101100  $U+20AC$ €
- <u>III</u> 11110000 10010000 10001110 10000100  $U + 10384$ 
	- $01<sub>2</sub>$  1-byte sequence
	- $110<sub>2</sub>$  2-byte sequence
	- 1110 $_2$  3-byte sequance
	- $\begin{array}{ccc} \text{31.08.2022} & \text{11110}_2 & \text{4-byte sequence} \end{array}$

Det matematisk-naturvitenskapelige fakultet

## **Bilder**

Dag har laget dette vakre bildet:

Hvordan kan vi representere dette som bit i en datamaskin?

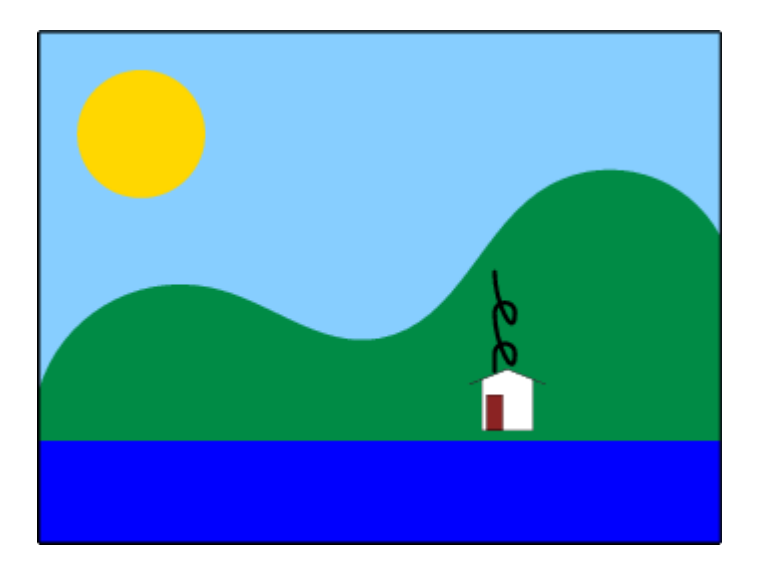

Det matematisk-naturvitenskapelige fakultet

## **Pixler - bildepunkter**

På en fargeskjerm består hvert bildepunkt («pixel») av tre farger:

- Rød
- Grønn
- Blå

som kan lyse sterkt eller svakt.

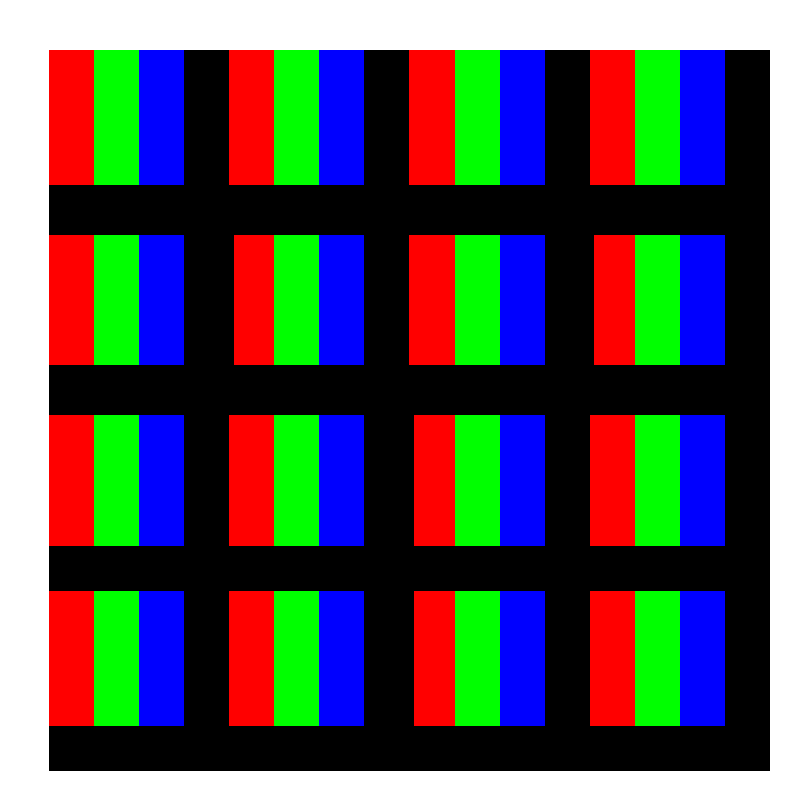

Det matematisk-naturvitenskapelige fakultet

## **Hvilke farger trenger vi for å lagre Dags bilde?**

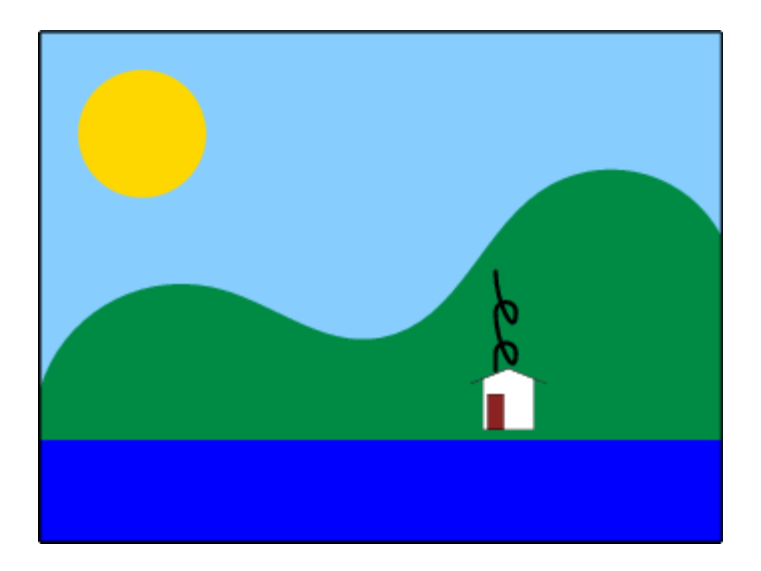

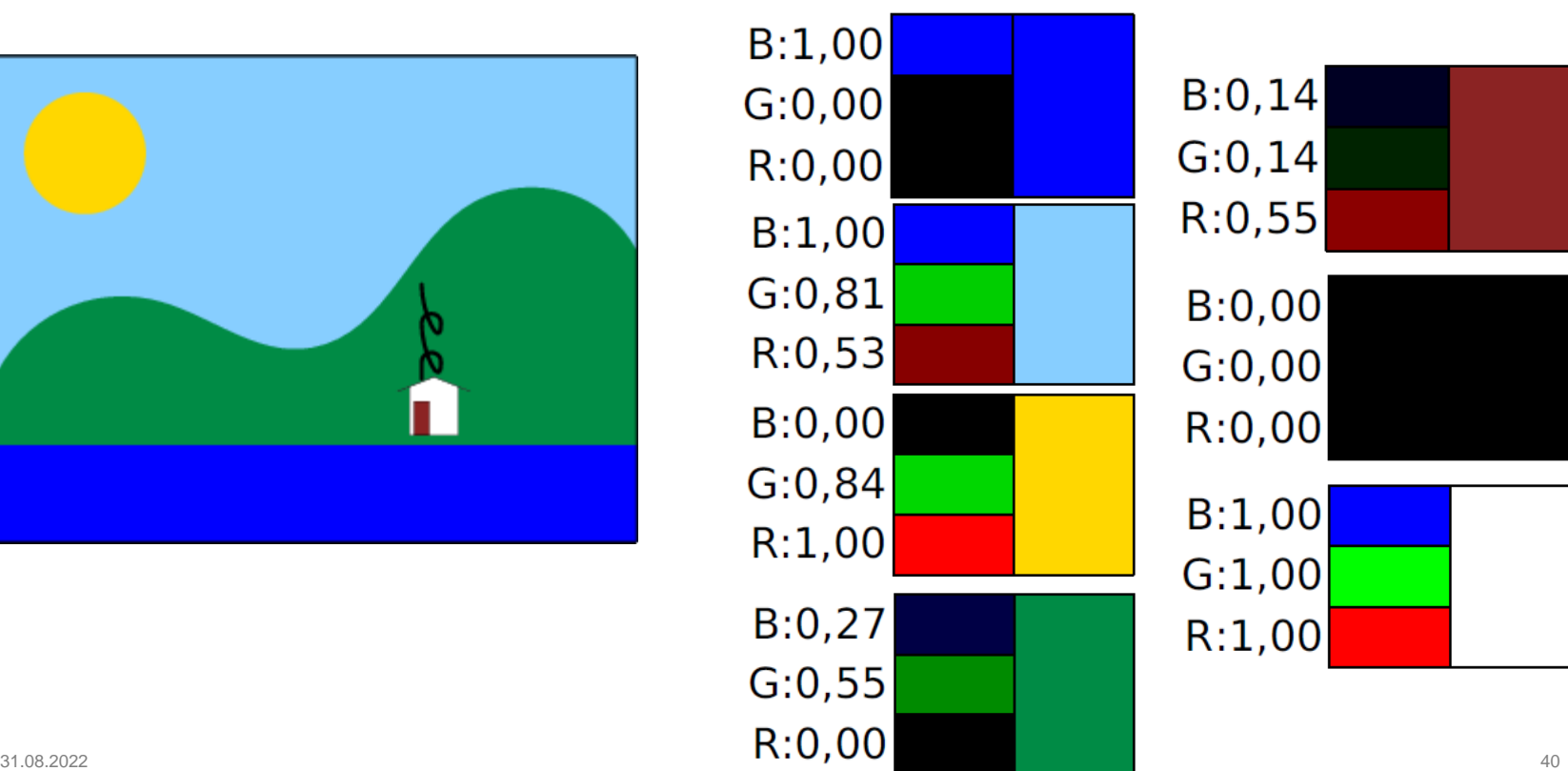

Det matematisk-naturvitenskapelige fakultet

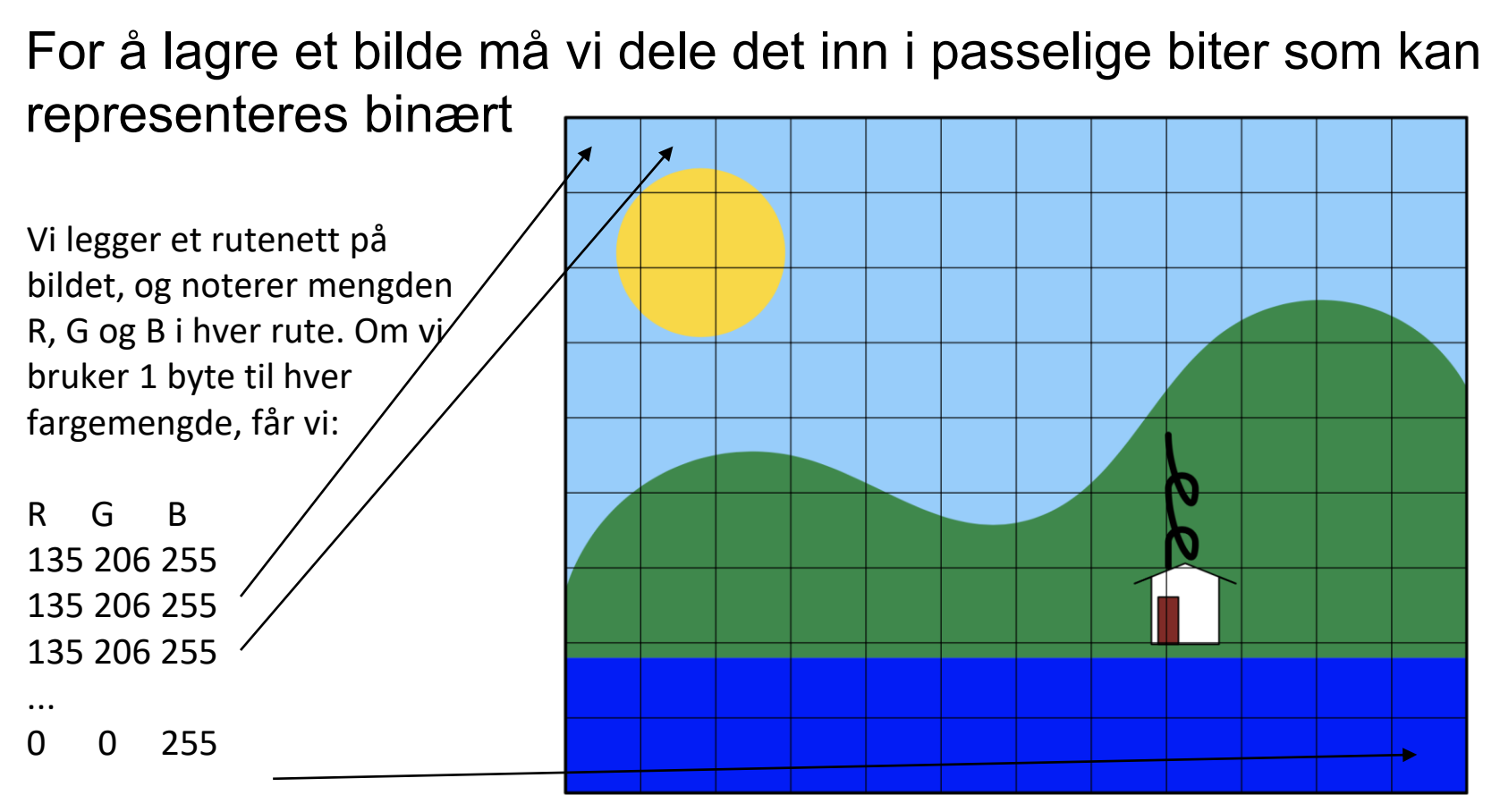

#### Slike rutenett-representasjoner kalles *rasterbilder*

31.08.2022 41

Det matematisk-naturvitenskapelige fakultet

## **Og voila...**

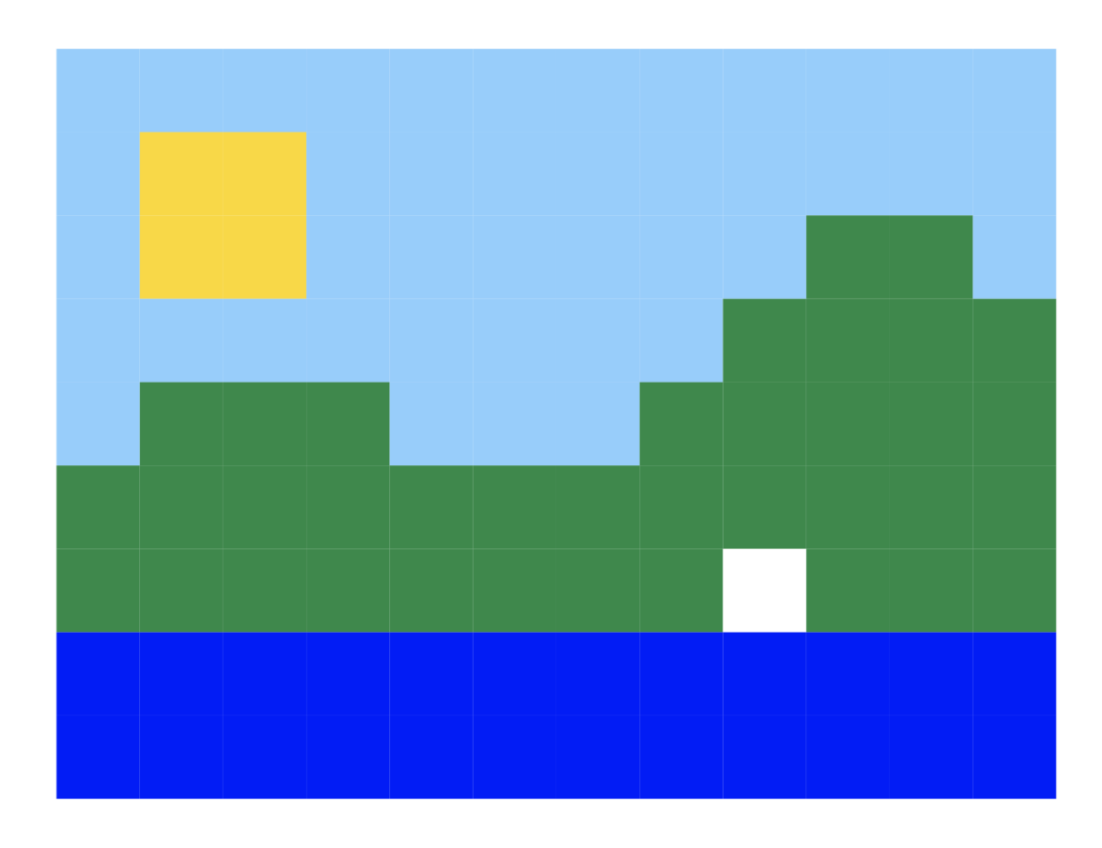

Det matematisk-naturvitenskapelige fakultet

## **Vi bør kanskje prøve med et mer finmasket rutenett**

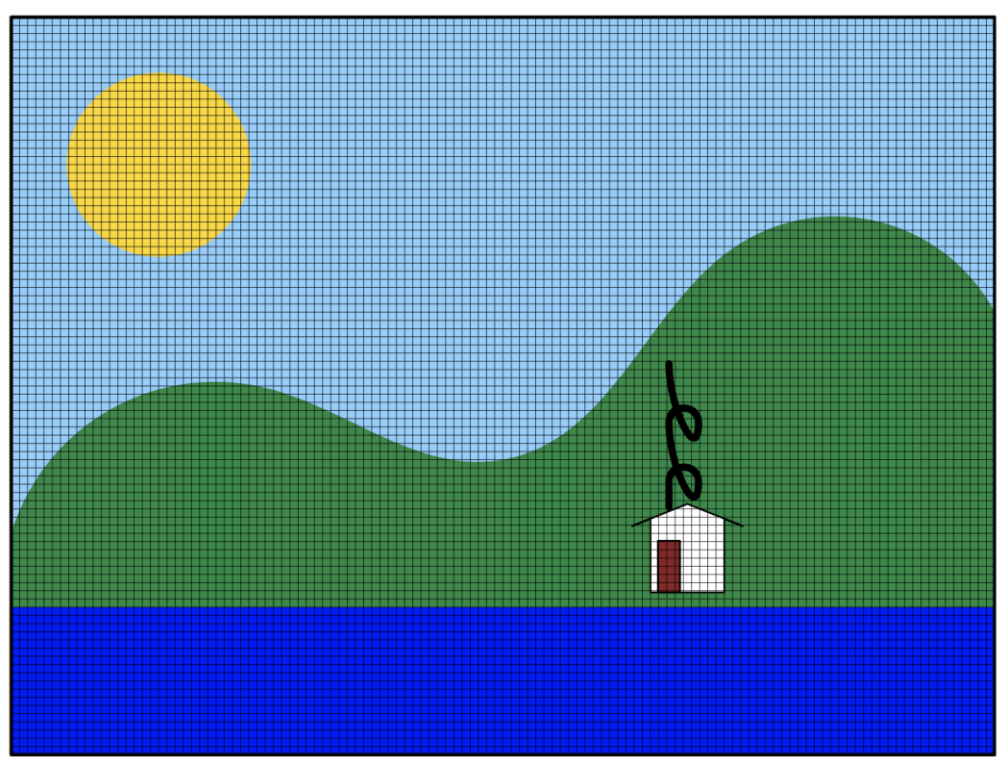

Det matematisk-naturvitenskapelige fakultet

## 12×9 piksler

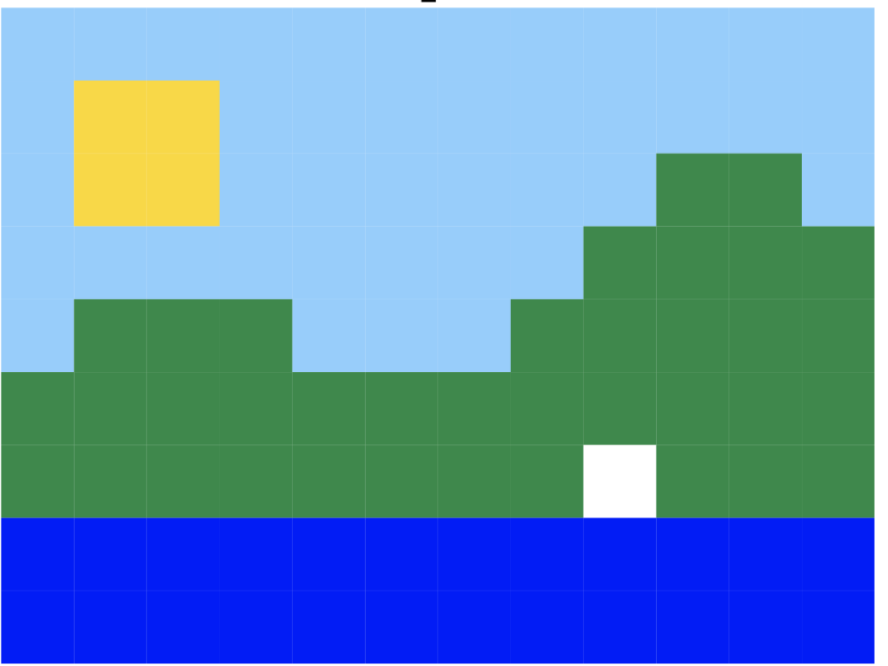

## 348×257 piksler

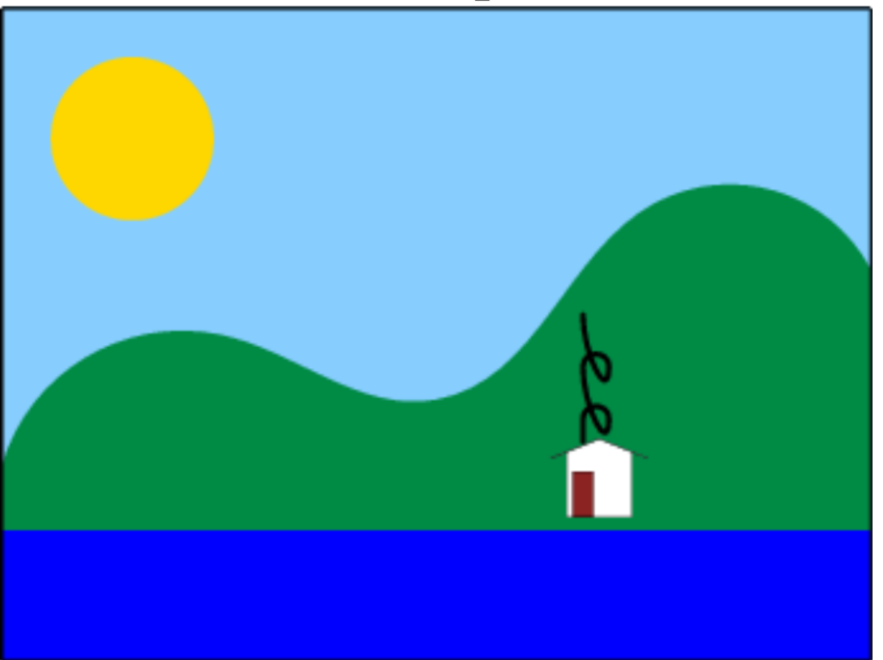

324 byte

363 682 byte

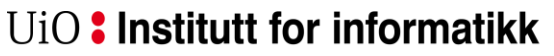

Det matematisk-naturvitenskapelige fakultet

## **Kan vi klare oss med mindre plass?**

• Har dere noen idéer?

Det matematisk-naturvitenskapelige fakultet

## **Kan vi klare oss med mindre plass?**

- Vi kan lage en **fargetabell**
- Vi bruker 3 byte = 24 bit til hvert piksel, men vi har bare *7 ulike farger* i bildet.
- Da kan vi sette opp en tabell, og da trenger vi bare *3 bit* per piksel.

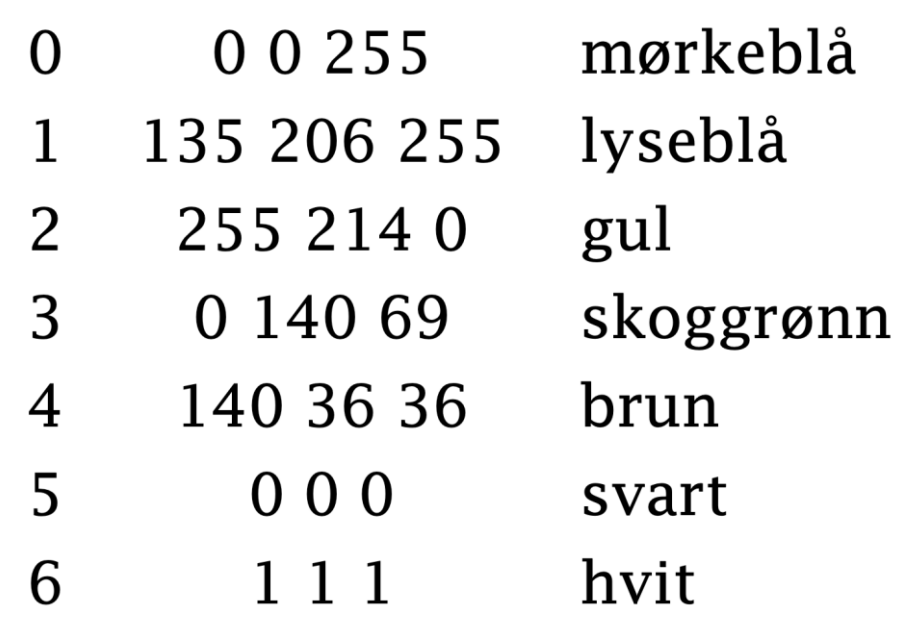

#### 363 682 byte ⇒ 45 483 byte

Det matematisk-naturvitenskapelige fakultet

## **Kan vi være enda smartere?**

- Det er mange helt like piksler etter hverandre her
- Vi kan lagre fargen, og hvor mange piksler det er etter hverandre

363 682 byte ⇒ 45 483 byte ⇒ 2 917 byte

• Formater som PNG og GIF bruker slike teknikker, ofte kalt «*run length -koding*».

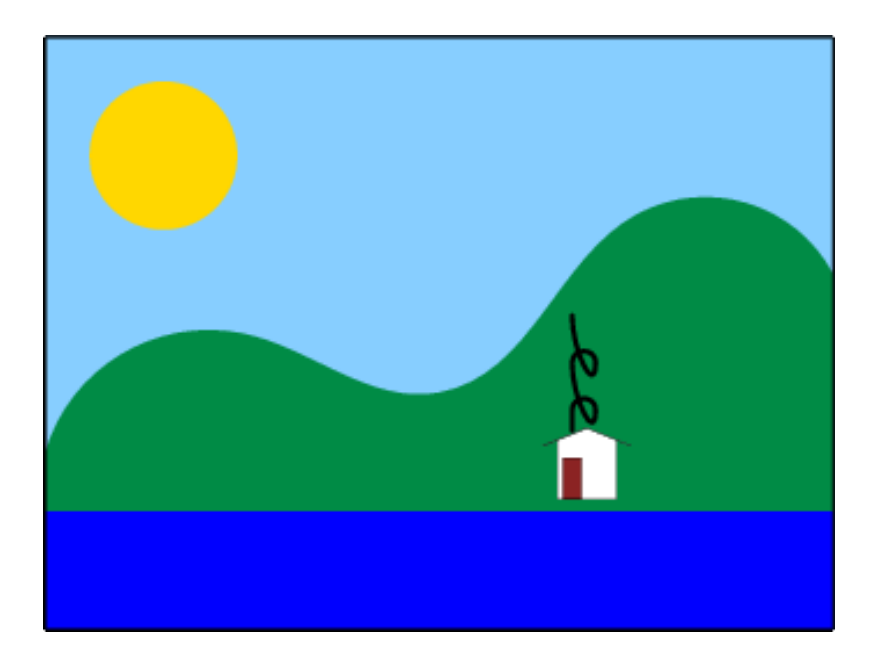

Det matematisk-naturvitenskapelige fakultet

## **Fotografier**

- På fotografier er det sjeldnere br å overganger.
- Vi mennesker kan bare skjelne et begrenset antall nyanser.
- Vi søker automatisk etter mønstre.

## Dette kan vi utnytte!

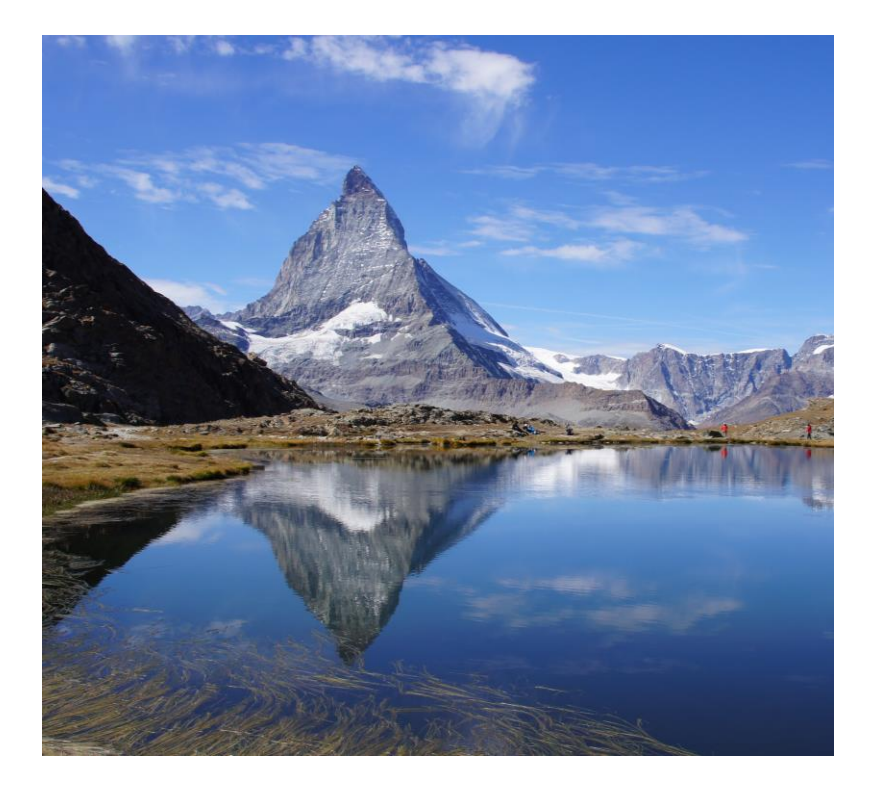

Det matematisk-naturvitenskapelige fakultet

## **JPEG-formatet**

• JPEG benytter dette til å lage en komprimert versjon av bildet. Vi kan få ytterligere reduksjon ved å senke kvaliteten.

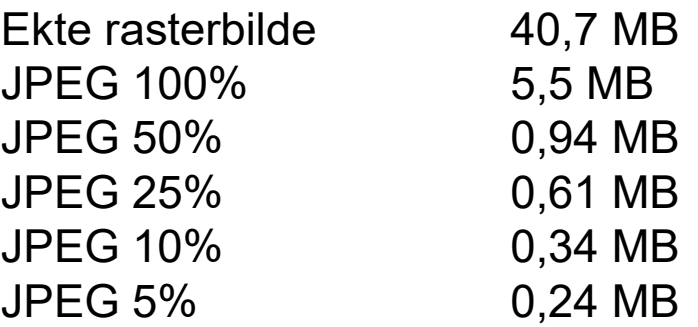

• Dette er komprimering med **tap**. Det er umulig å komme tilbake til det opprinnelige bildet.

Det matematisk-naturvitenskapelige fakultet

#### **JPEG 100%, 5,5MB**

Bilde tatt av Dag Langmyhr

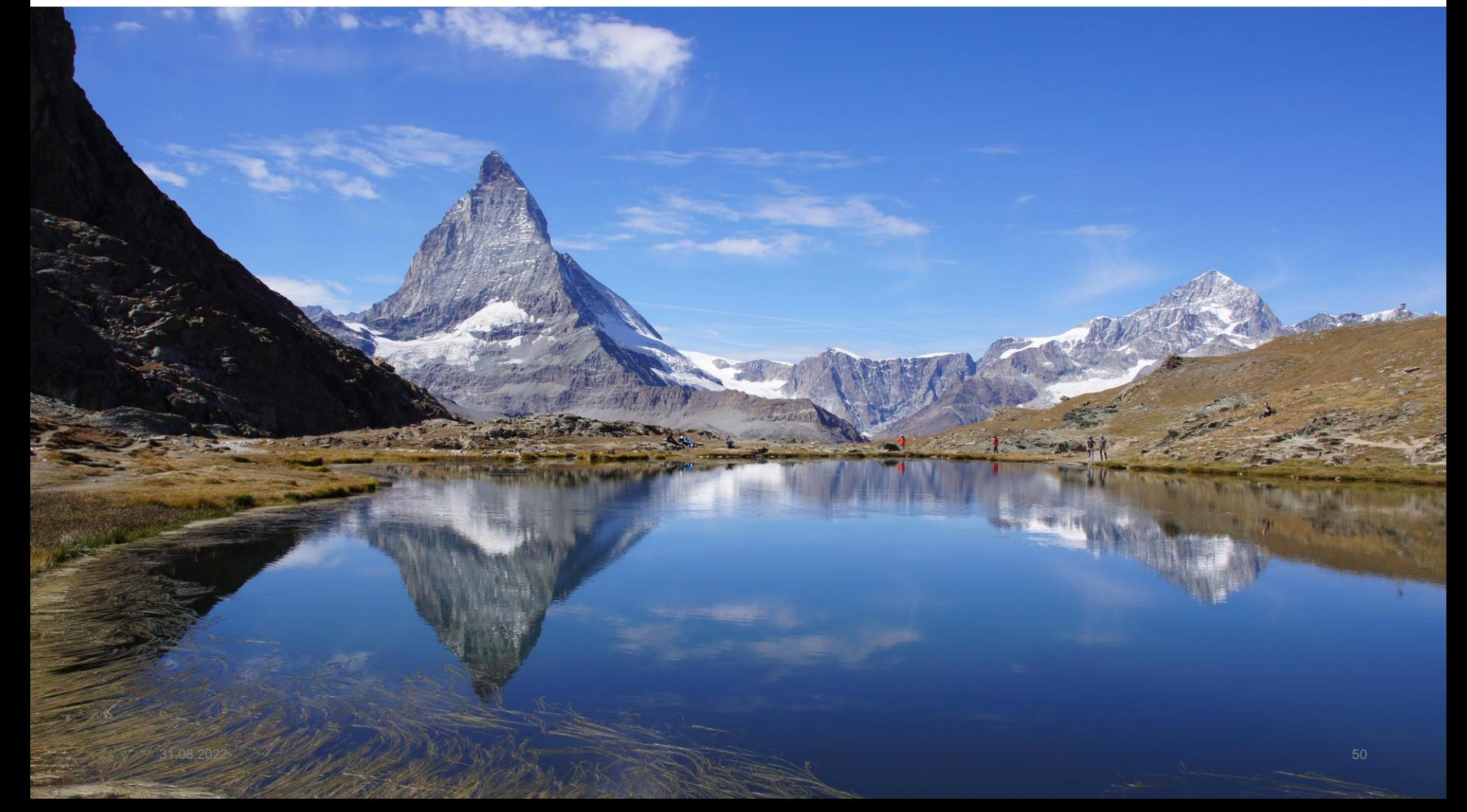

Det matematisk-naturvitenskapelige fakultet

#### **JPEG 50%, 0,94MB**

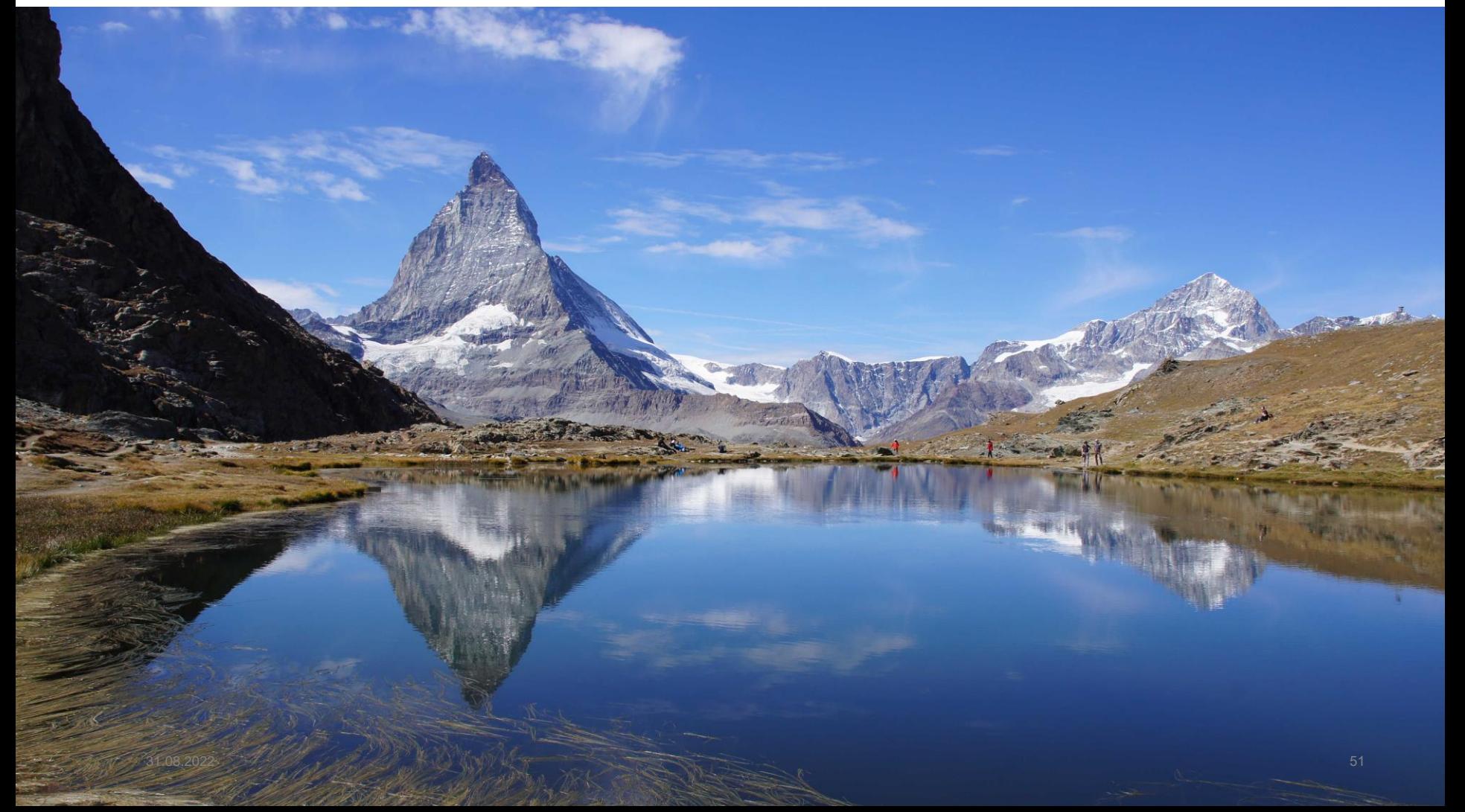

Det matematisk-naturvitenskapelige fakultet

#### **JPEG 25%, 0,61MB**

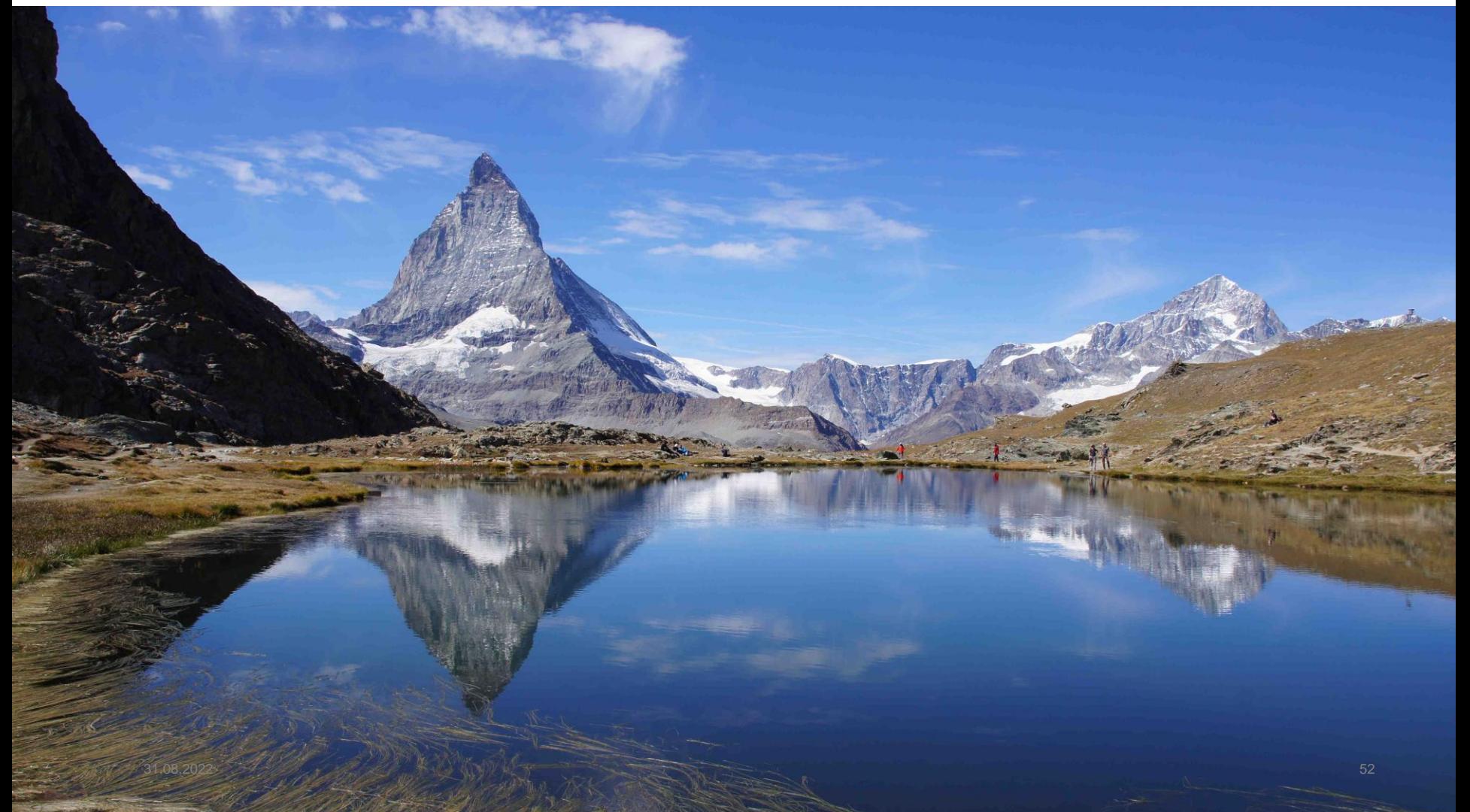

Det matematisk-naturvitenskapelige fakultet

#### **JPEG 10%, 0,34MB**

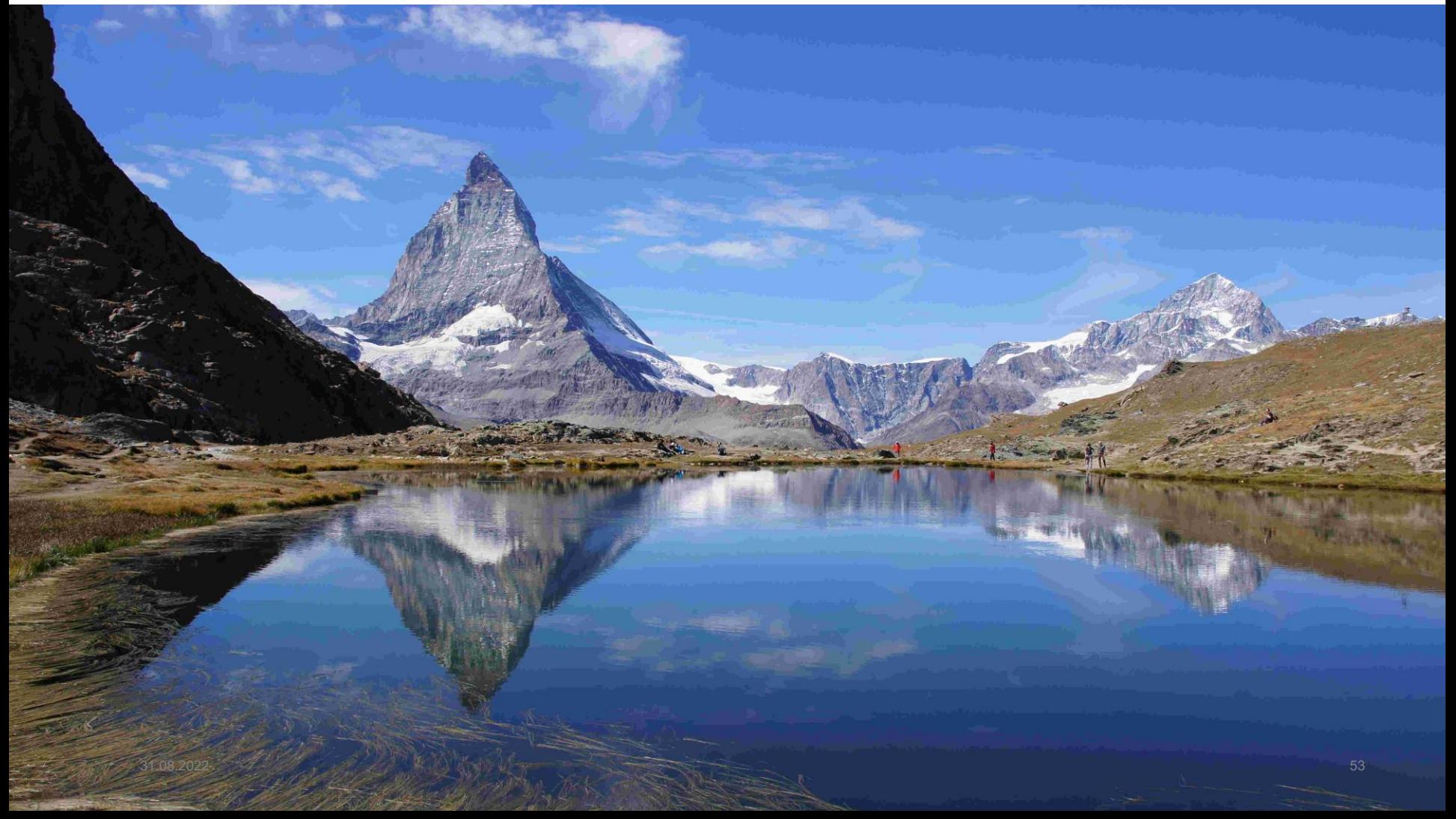

Det matematisk-naturvitenskapelige fakultet

#### **JPEG 5%, 0,24MB**

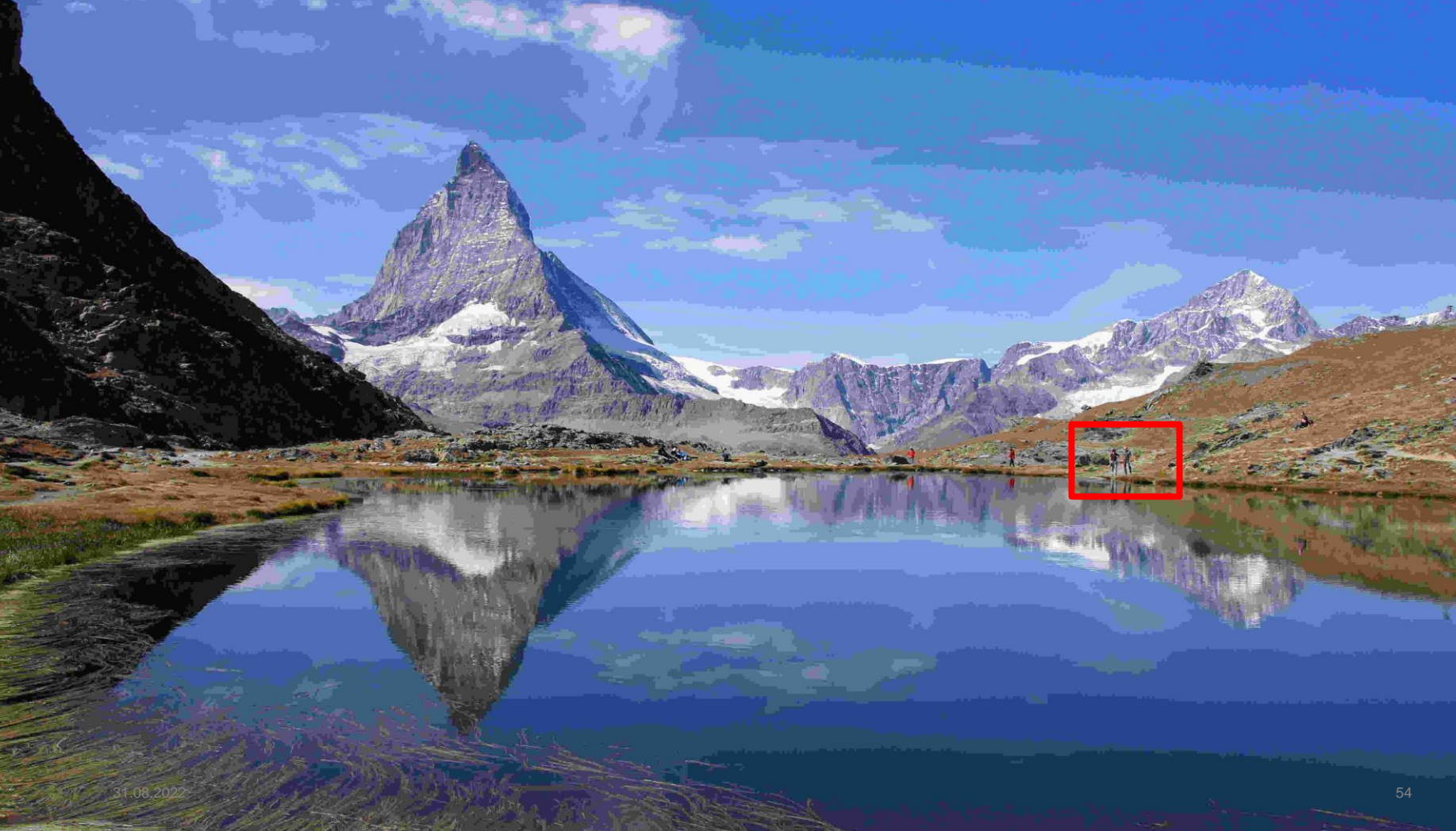

Det matematisk-naturvitenskapelige fakultet

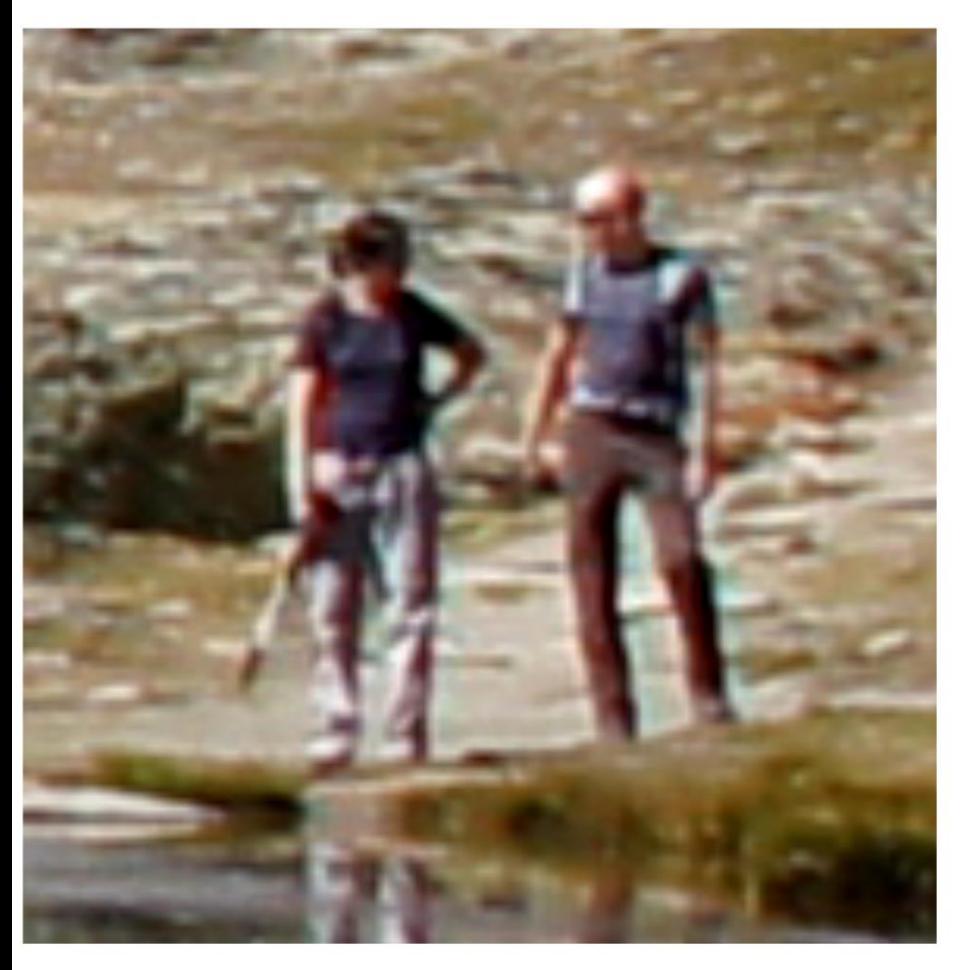

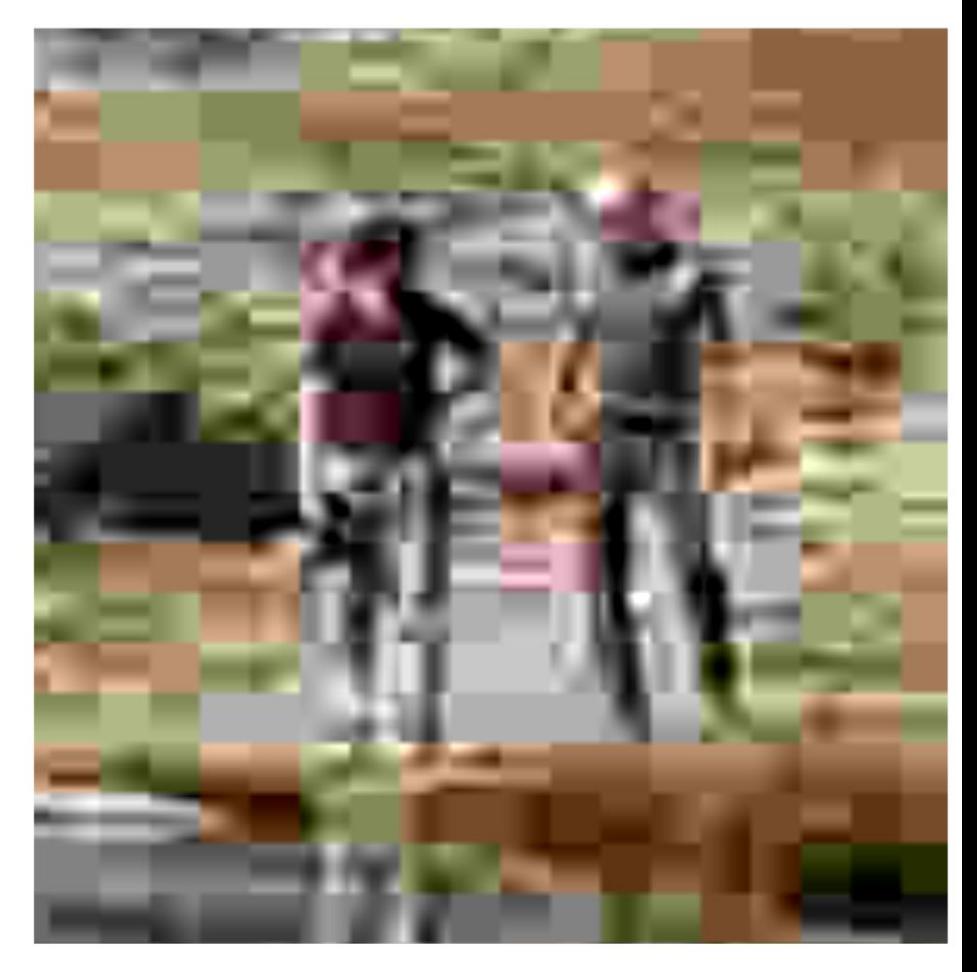

## Kvalitet 100% Kvalitet 5%

Det matematisk-naturvitenskapelige fakultet

## **Vektorgrafikk**

newpath 38.4094 2.83464 moveto 38.4094 15.44878 lineto 28.3464 15.44878 lineto 21.03242 15.44878 14.93857 21.1286 14.93857 28.3464 curveto 14.93857 35.77315 lineto 36.56685 35.77315 lineto 36.56685 48.38728 lineto 2.32443 48.38728 lineto 2.32443 28.3464 lineto 2.32443 14.16295 14.0667 2.83464 28.3464 2.83464 curveto closepath stroke

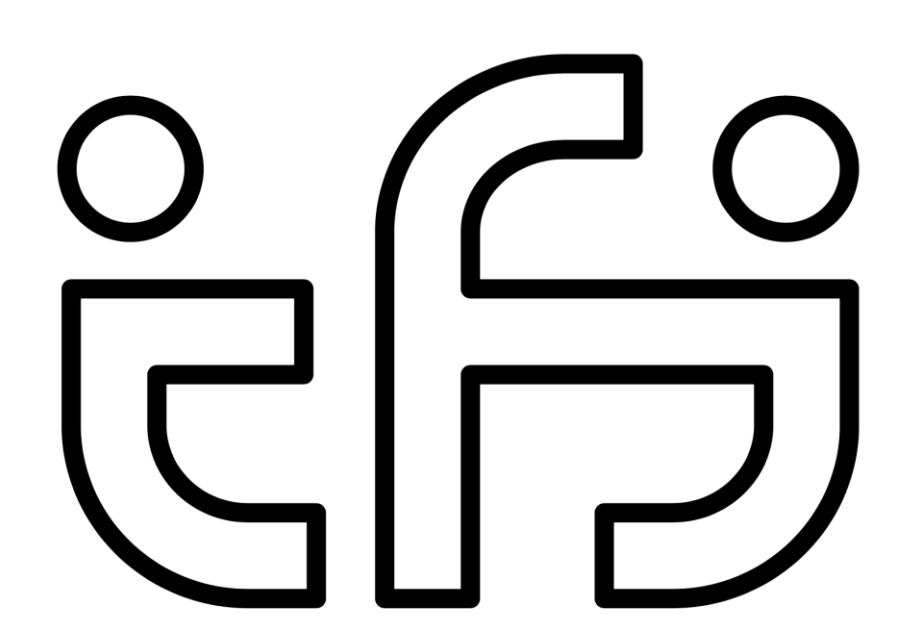

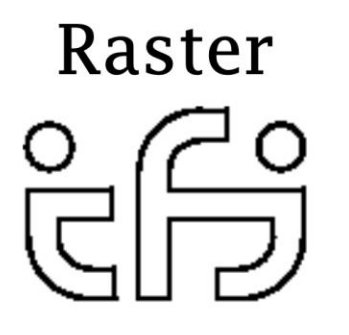

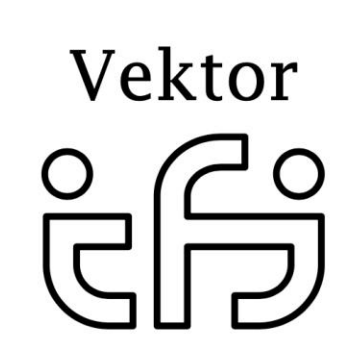

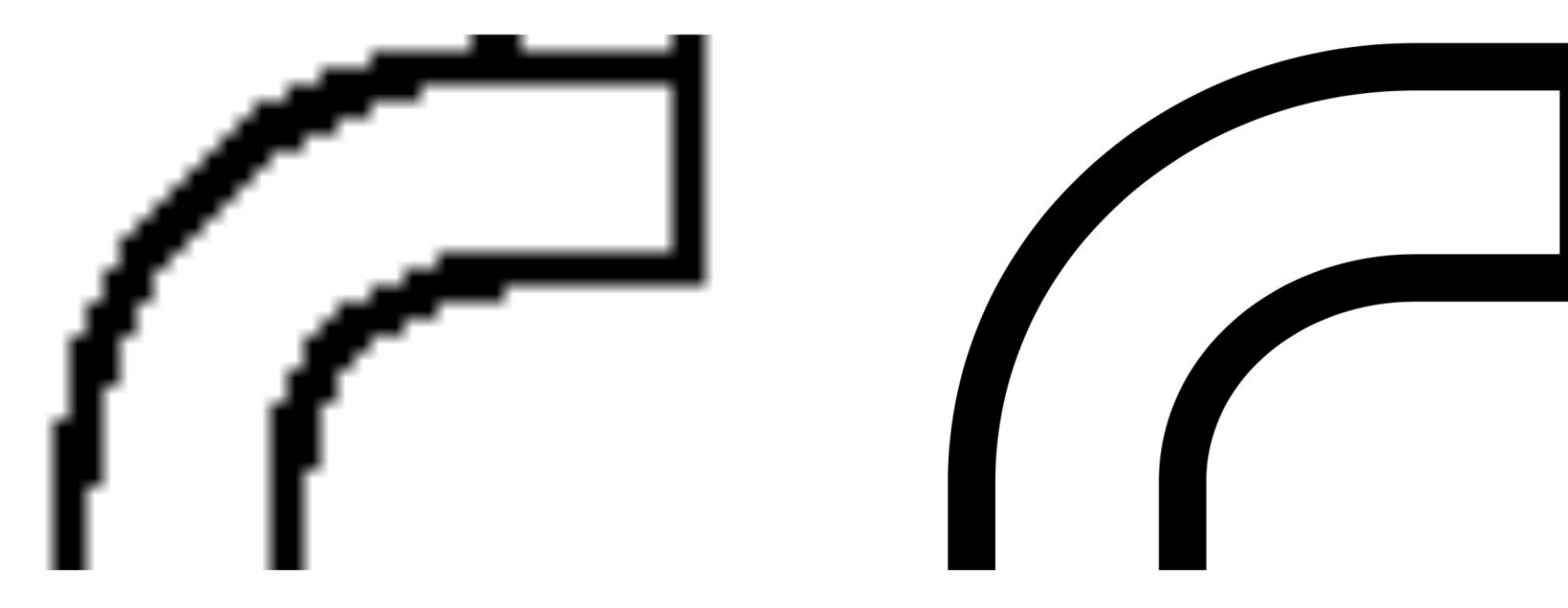

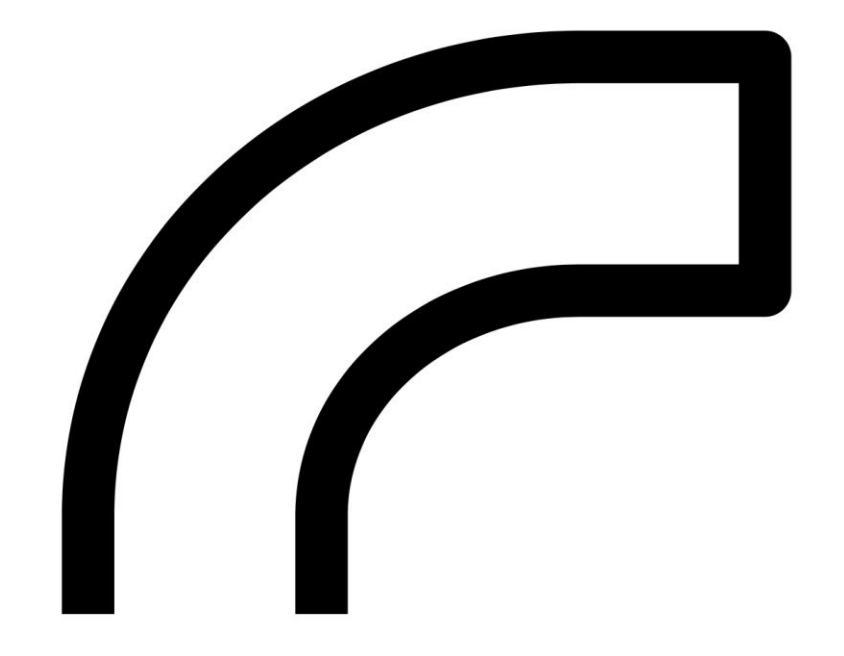

Det matematisk-naturvitenskapelige fakultet

## **Hvordan lagre lyd?**

Lyd er bølger i luften, som kan overføres som strøm:

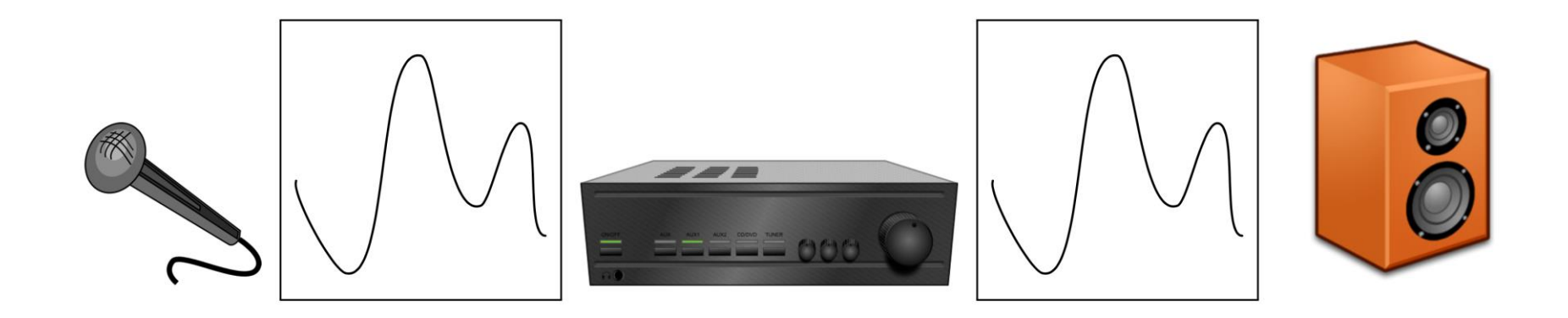

Vi kan lagre lyden ved å måle strømmen med jevne mellomrom:

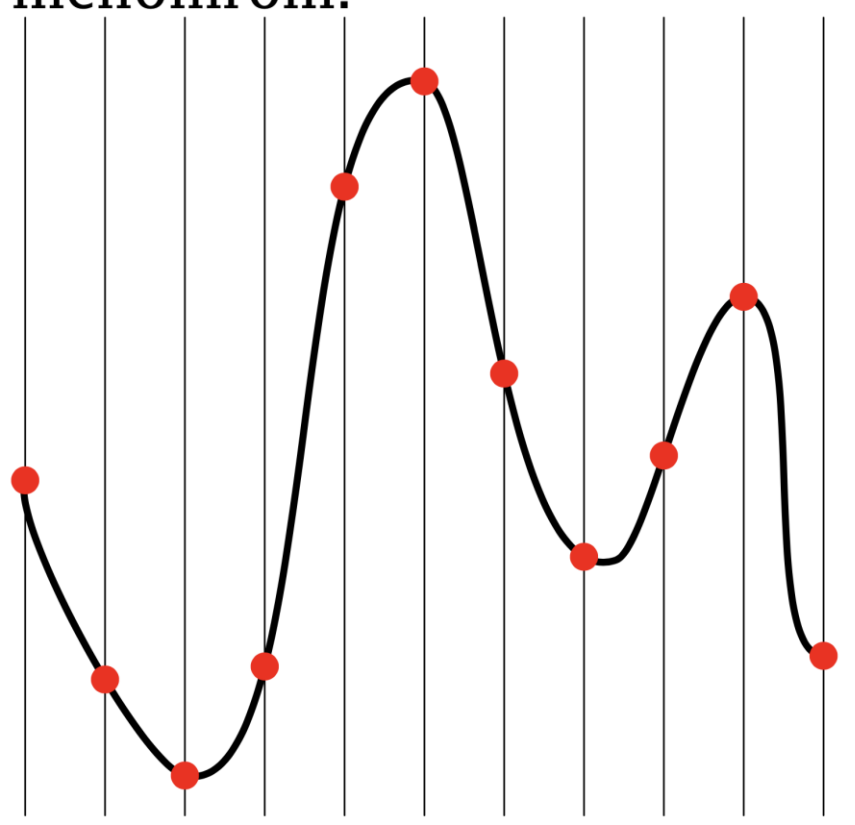

Men for å lagre digitalt må vi måle styrken i faste intervaller:

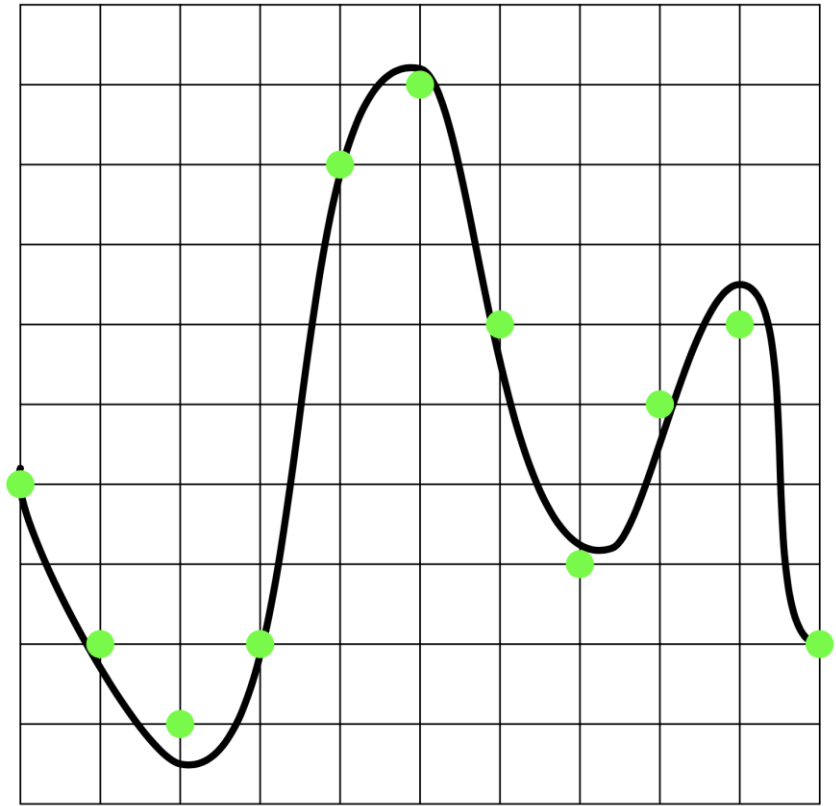

Det matematisk-naturvitenskapelige fakultet

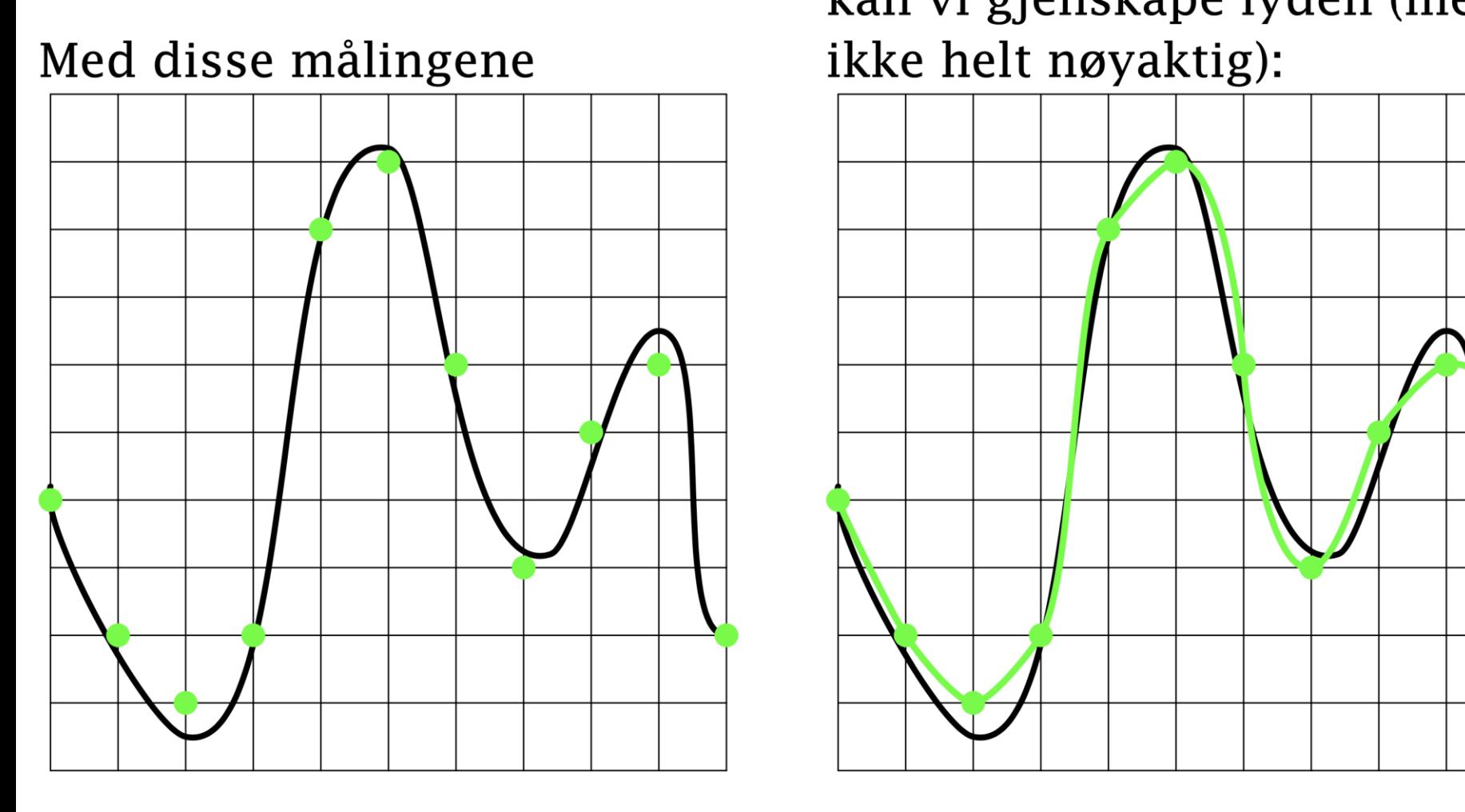

## kan vi gjenskape lyden (men ikke helt nøyaktig):

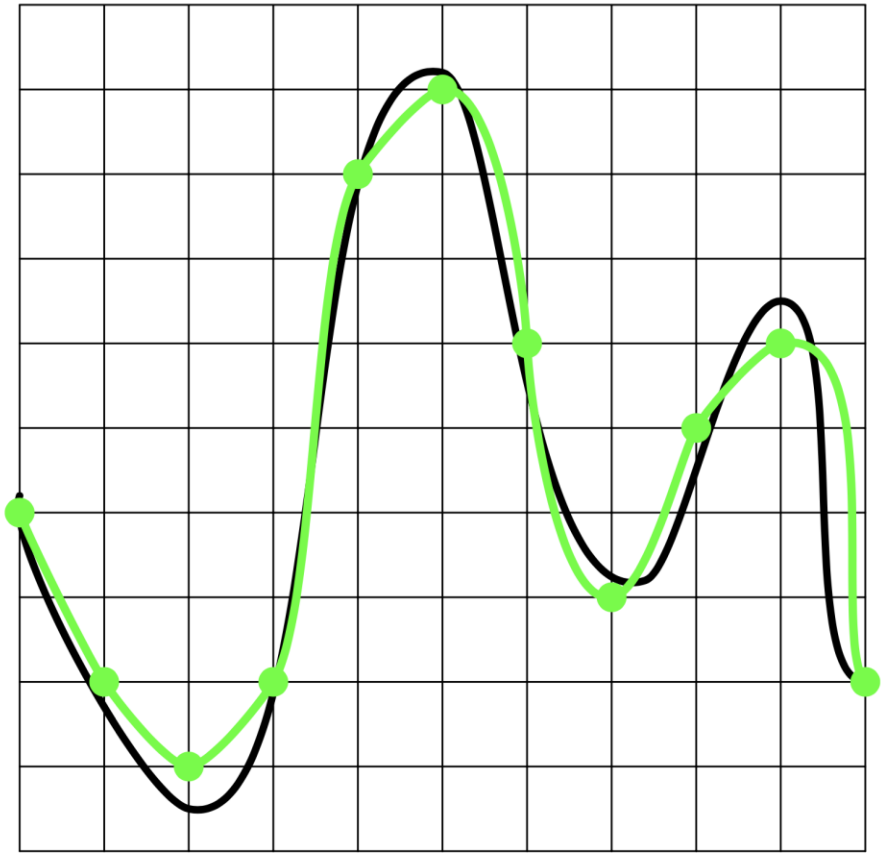

Det matematisk-naturvitenskapelige fakultet

## **Lydkvalitet**

Kvaliteten på lyd representert digitalt avhenger av

- Hvor ofte vi måler
- Hvor mange trinn vi har
- En vanlig CD har 74 minutter spilletid med god lyd: 44 100 målinger per sekund

31.08.2022

- $-2^{16}$  = 65 536 intervaller (dvs 2 byte)
- 2 kanaler
- + 37% feilkorreksjonsdata

En CD må derfor ha plass til 783 MB.

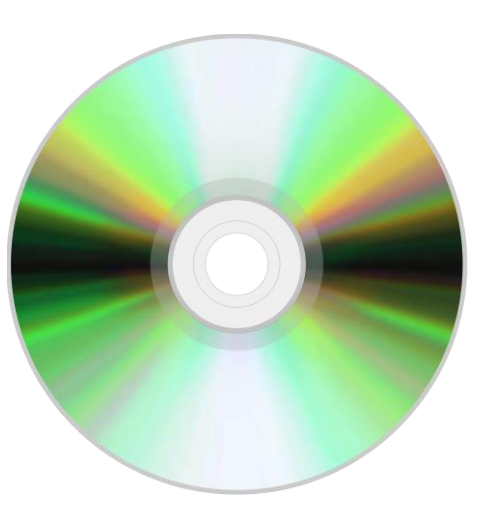

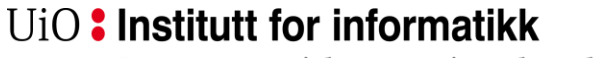

Det matematisk-naturvitenskapelige fakultet

## **Vårt sedvanlige spørsmål: kan vi spare plass?**

• Hya tenker dere?

## **Vårt sedvanlige spørsmål: kan vi spare plass?**

- Høyre og venstre kanal er stort sett nesten like. Det er lurere å lagre én kanal samt forskjellen.
- I stedet for å lagre hver måling med sin verdi, holder det å lagre forskjellen.
- Men: På grunn av feil og spoling må man av og til lagre den ekte verdien.
- Mennesker kan ikke høre lyder under 20 Hz og over 20 000 Hz.
- Om vi hører en kraftig lyd med én frekvens, hører vi ikke litt svakere lyder med noe høyere frekvens.
- Etter å ha hørt en sterk lyd, hører vi dårligere en tid etterpå (inntil 0,2 s).

Det matematisk-naturvitenskapelige fakultet

## **Komprimering**

• Moderne standarder som **MP2** (brukt i DAB), **MP3** og **AAC**  (brukt i DAB+, YouTube, iTunes, . . . ) utnytter dette og tillater til dels sterk komprimering:

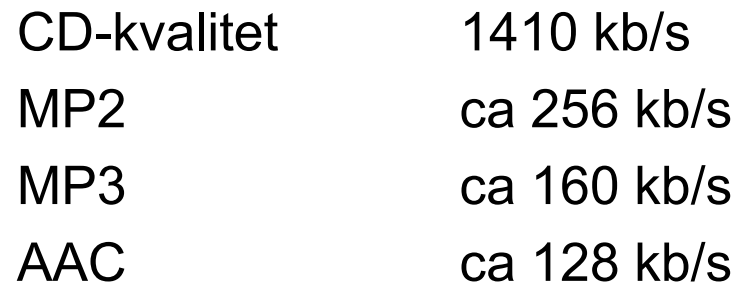

• Men kvaliteten går merkbart ned om det komprimeres mer enn dette

## **Oppsumering av dagens tema**

- Alt er bit i en datamaskin; tekst, bilder og lyd
- Unicode og UTF-8 dominerer for koding av tegn men det er ennå andre kodinger man må forholde seg til
- Både rasterbilder og vektorbilder er nyttige, men til hvert sitt formål
- Lydkoding med MP2, MP3 og AAC er blitt standard, men vi bør velge rett kvalitet